# **PREFEITURA MUNICIPAL DE CAPIVARI DE BAIXO/SC PROCESSO LICITATÓRIO N. 26/2013 EDITAL DE PREGÃO PRESENCIAL Nº 15/2013**

A **PREFEITURA MUNICIPAL DE CAPIVARI DE BAIXO**, por intermédio de seu Prefeito Municipal, Senhor **MOACIR RABELO DA SILVA**, torna público aos interessados, que estará reunida no dia, hora e local discriminados no item 2 deste edital, a fim de receber, abrir e examinar propostas e documentações de empresas que pretendam participar do **Pregão Presencial n.º 15/2013**, do tipo **MENOR PREÇO GLOBAL**, a presente licitação e conseqüente contratação serão regidas de conformidade com as regras estipuladas na **Lei Federal n.º 10.520 de 17/07/02** e legislação correlata, aplicando-se, subsidiariamente, no que couber, **a Lei n° 8.666/93 com suas alterações e demais exigências deste Edital.** 

#### **1- OBJETO:**

**1.1 -** Constitui objeto do presente Pregão Presencial a Contratação de empresa especializada para licenciamento de softwares e serviços de informática, conforme características e condições descritas no Anexo I do presente edital.

#### **2 - INFORMAÇÕES COMPLEMENTARES:**

**2.1 - Modalidade de licitação**: Pregão Presencial.

**2.2 - Tipo da licitação:** Menor preço.

**2.3 – Entrega e abertura dos envelopes:** Os envelopes deverão ser protocolados às **09h00min., do dia 02/05/2013**, no Departamento de Compras e Licitações, localizado na Rua Ernani Cotrin, 187, Centro, Capivari de Baixo.

**2.4 -** O Edital poderá ser obtido gratuitamente no site do órgão licitante, no endereço www.capivaridebaixo.sc.gov.br, ou no setor de compras e licitações sito a Rua Ernani Cotrin, 187, Centro, Capivari de Baixo, a partir da data de sua publicação. Informações adicionais podem ser obtidas junto ao setor de compras e licitações, pessoalmente ou pelo fone: (48) 3621-4453.

## **3 - DA SESSÃO PÚBLICA:**

**3.1 -** A sessão para recebimento e abertura dos envelopes contendo a proposta de preços e os documentos que a instruírem, será pública e realizada de acordo com os termos deste Edital e seus Anexos, em local, data e horário já determinados neste edital.

**3.2 -** Não havendo expediente na data marcada, a sessão será realizada no primeiro dia útil

subseqüente, na mesma hora e local, salvo por motivo de força maior, ou qualquer outro fator ou fato imprevisível;

**3.3 -** Na impossibilidade da conclusão dos trabalhos da sessão deste Pregão Presencial na mesma data de abertura, e em face de decisão do pregoeiro, será determinada a continuidade das atividades em dia (s) subseqüente (s);

## **4 - DAS CONDIÇÕES GERAIS PARA PARTICIPAÇÃO:**

**4.1 -** Poderão participar do presente Pregão Presencial as pessoas jurídicas que satisfaçam as exigências estabelecidas neste edital e seus anexos.

**4.2 -** A participação na licitação importa total e irrestrita submissão dos proponentes às condições deste Edital.

## **4.3 - NÃO PODERÃO CONCORRER DIRETA OU INDIRETAMENTE:**

**4.3.1 -** Empresa em estado de falência, concordata ou em processo de recuperação judicial, sob concurso de credores, em dissolução ou em liquidação;

**4.3.2 -** Empresa que tenha sido declarada inidônea ou que esteja punida com suspensão do direito de contratar ou licitar com qualquer órgão da Administração Pública direta ou indireta, Federal, Estadual, Municipal ou do Distrito Federal e, caso participe do processo licitatório, estará sujeita às penalidades previstas no art. 97, parágrafo único da Lei 8.666/93.

**4.3.3** - Empresa que esteja reunida em consórcio ou coligação;

**4.3.4** - Empresa que não atenda às exigências deste Edital;

**4.3.5** - Empresa cujos sócios ou diretores pertençam, simultaneamente, a mais de uma firma licitante;

**4.3.6** - Quaisquer servidores públicos vinculados ao órgão promotor da licitação, bem assim a empresa ou instituição que tenha em seu quadro societário, dirigente ou responsável técnico que seja também servidor público vinculado;

## **5 - DO RECEBIMENTO E DA ABERTURA DOS ENVELOPES:**

**5.1 -** No dia, hora e local previstos na capa deste edital, o Pregoeiro e equipe de apoio receberão os envelopes "n.°1" Proposta de Preços e "n.° 2" Documentos de Habilitação, os quais deverão ser apresentados fechados de forma indevassável e rubricados no fecho, contendo os seguintes dizeres:

**ENVELOPE N.º 1 – "PROPOSTA DE PREÇOS" PREFEITURA MUNICIPAL DE CAPIVARI DE BAIXO PREGÃO PRESENCIAL N.º 15/2013 DATA DE ABERTURA: 02/05/2013 HORÁRIO: 09h00min** 

# **ENVELOPE N.º 2 – "DOCUMENTOS DE HABILITAÇÃO" PREFEITURA MUNICIPAL DE CAPIVARI DE BAIXO PREGÃO PRESENCIAL N.º 15/2013 DATA DE ABERTURA: 02/05/2013 HORÁRIO: 09h00min**

**5.2 -** Os documentos relativos à proposta de preços (Envelope n.º 1) e à habilitação (Envelope n.º 2) poderão ser apresentados em original ou por qualquer processo de cópia, devidamente autenticada por cartório competente, ou por membro da equipe de apoio do Pregão Presencial ou, ainda, por publicação em órgão de imprensa oficial.

**5.2.1 -** Visando a agilidade dos trabalhos licitatórios sugerimos que a(s) licitante(s) que pretender (em) autenticação de documentos via Comissão de Licitação, o faça até o 2º (segundo) dia antes da data de abertura da licitação, na Comissão Geral de Licitação, no local previsto neste edital.

**5.2.2 -** Para os documentos disponibilizados pela Internet e cuja autenticidade poderá ser verificada via consulta no site correspondente, pelo Pregoeiro ou sua equipe de apoio, serão aceitas cópias simples.

**5.3** - Em circunstâncias excepcionais, o Órgão licitante poderá solicitar a prorrogação do prazo de validade das propostas, não sendo admitida a introdução de quaisquer modificações nas mesmas.

**5.4 -** A partir do momento em que o Pregoeiro proceder à abertura do primeiro envelope, não mais serão aceitos novos licitantes.

**5.5** - Recebidos os envelopes "n.° 1", Proposta de Preços e "n.° 2". Documentos de Habilitação, o Pregoeiro procederá à abertura dos envelopes contendo a Proposta de Preços, cujos documentos serão lidos, conferidos e rubricados pelo Pregoeiro e pelos participantes que o desejarem.

#### **6- DO CREDENCIAMENTO:**

**6.1 -** No dia, horário e local designados para a abertura da sessão pública deste Pregão, o representante legal da licitante deverá apresentar-se para credenciamento junto o Pregoeiro, devidamente munido de documentos que o habilitem a participar deste procedimento licitatório, respondendo por sua representada. Sendo recomendável sua presença com 15 (quinze) minutos de antecedência em relação ao horário previsto para a sua abertura.

**6.2 -** Cada licitante apresentar-se-á com apenas 01 (um) representante legal, o qual somente poderá representar uma empresa, devidamente **munido de credencial e documento de identidade**, será o

único admitido a intervir em todas as fases do procedimento licitatório, quer por escrito, quer oralmente, respondendo assim, para todos os efeitos, por seu representado.

**6.2.1 -** Nenhuma pessoa física, ainda que credenciada por procuração legal, poderá representar mais de um licitante.

**6.2.2 -** Considera-se como representante legal qualquer pessoa habilitada pela licitante, mediante estatuto/contrato social, e/ou instrumento público ou particular de procuração.

**6.3 -** O credenciamento será efetuado por meio de:

**a) Estatuto**/**contrato social,** quando a pessoa credenciada for sócia, proprietária, dirigente ou assemelhada da empresa **licitante,** no qual estejam expressos seus poderes para exercerem direitos e assumir obrigações em decorrência de tal investidura ou;

#### **b) Instrumento público de procuração ou;**

**c) Instrumento de mandato particular,** assinado pelo sócio, proprietário, dirigente ou assemelhado da empresa licitante que comprovem poderes para que a pessoa credenciada possa manifestar-se em seu nome em qualquer fase deste Pregão **com firma reconhecida em cartório**, sendo examinado por meio do contrato/estatuto social ou procuração se o outorgante detinha poderes para fazê-lo.

**6.4 -** O documento deverá dar plenos poderes ao credenciado para formular ofertas e lances verbais, negociar preços, declarar a intenção de interpor recurso, renunciar ao direito de interposição de recursos, enfim, para praticar em nome da licitante todos os atos pertinentes a este Pregão;

**6.5** - Declaração formal da firma licitante, exigida pelo inciso VII, Art. 4º da Lei Federal n.º 10.520/02, assinada por diretor, sócio ou representante da empresa licitante com poderes devidamente comprovados para tal investidura;

**6.7 -** O credenciamento na forma disciplinada neste item deverá ser entregue em apartado aos envelopes de habilitação e proposta de preços e antes da sessão.

**6.8** - Somente as Licitantes que atenderem aos requisitos deste item terão poderes para formular verbalmente, na sessão, lances de preços, manifestarem-se após a declaração do vencedor, imediata e motivadamente, a intenção de recorrer contra decisões do pregoeiro, assinar a ata onde estará registrado o valor final decorrente dos lances e praticar todos os demais atos inerentes ao certame em nome da Proponente.

**6.8.1** - A Licitante que se retirar antes do término da sessão deixando de assinar a ata, considerar-seà que tenha renunciado ao direito de oferecer lances e recorrer dos atos do pregoeiro.

#### **7- DA "PROPOSTA DE PREÇOS" (Envelope nº01):**

**7.1 -** A "Proposta de Preços" deverá ser apresentada em 01 (uma) via sem emendas, rasuras ou entrelinhas, preferencialmente em papel timbrado do proponente, redigida com clareza em língua portuguesa, salvo quanto a expressões técnicas de uso corrente, devidamente datada e assinada na última folha por diretor, sócio ou representante legal da proponente, podendo as demais ser apenas rubricadas, contendo:

**7.1.1 -** Nome ou razão social, endereço completo, telefone, fax e endereço eletrônico (e-mail), este último se houver, para contato, e número do Cadastro Nacional de Pessoa Jurídica - CNPJ;

**7.1.2 -** Nome e número do Banco, Agência, Localidade e Conta Corrente em que deverá ser efetivado o crédito, caso lhe seja adjudicado o objeto;

**7.1.3 -** A proposta deverá respeitar o limite da contratação global, nos termos constantes deste edital, conforme Termo de Referência - Anexo I e Orçamento Estimado dos Itens da Licitação – Modelo de Proposta de Preços – Anexo II, expresso em moeda corrente nacional, admitindo-se após a vírgula somente 02 (duas) casas decimais, já inclusos no preço os valores dos impostos, taxas, encargos sociais e trabalhistas, e outras despesas, se houver, para o fiel atendimento do objeto, as quais deverão constar de demonstrativo a ser entregue juntamente com a proposta, sendo que os custos omitidos na proposta serão considerados como inclusos nesta, não sendo aceitos pleitos de acréscimos, a esse ou qualquer outro título, devendo o objeto ser fornecido / executado sem ônus adicionais.

**7.1.4 -** Declaração de que no preço proposto estarão inclusas todas as despesas com encargos sociais e trabalhistas, tributos e taxas, enfim, todos os custos diretos e/ou indiretos necessários ao cumprimento do objeto ora licitado que interfiram no preço proposto.

**7.1.5 –** A **PROPOSTA DE PREÇOS** deverá ser assinada por diretor, sócio ou procurador da empresa licitante, contendo informações e declarações conforme modelo constante do Anexo II deste edital;

**7.1.6 -** O prazo de validade da proposta não poderá ser inferior a 90 (noventa) dias consecutivos, contados da data de abertura da mesma.

**7.2 -** A omissão de qualquer despesa necessária ao perfeito fornecimento do objeto desta Licitação será interpretada como não existente ou inclusa nos preços, não podendo o licitante pleitear acréscimo após a abertura das propostas.

**7.3 -** A apresentação da proposta pela licitante implica na declaração de conhecimento e aceitação de todas as condições da presente licitação.

**7.4 -** Cada licitante só poderá apresentar uma proposta escrita. Verificado que qualquer licitante, diretamente ou por intermédio de interposta pessoa, física ou jurídica, apresentou mais de uma proposta, todas as propostas do licitante infrator serão excluídas e eliminado será (ao) o(s) licitante(s) infrator (es), sujeitando-se, os licitantes eliminados, às sanções cabíveis.

**7.5 -** Após a finalização da fase de lances, não caberá desistência da proposta, salvo por motivo justo decorrente de fato superveniente e aceito pelo Pregoeiro.

**7.6 -** Os licitantes arcarão integralmente com todos os custos decorrentes da elaboração e apresentação de suas propostas, independente do resultado do procedimento licitatório;

**7.7 -** Não será admitida proposta parcial, isto é, a oferta deverá atender rigorosamente ao edital, no que se refere à quantidade e especificações.

#### **8- DOS CRITÉRIOS DE JULGAMENTO E DA ADJUDICAÇÃO:**

**8.1 -** No julgamento das propostas considerar-se-á vencedora aquela que, tendo sido aceita, estiver de acordo com os termos deste Edital e seus Anexos e ofertar o **MENOR PREÇO GLOBAL**, para fornecimento dos serviços nas condições previstas no Termo de Referência - Anexo I.

**8.2 -** Serão selecionados pelo Pregoeiro e sua equipe de apoio a proposta de menor preço e as demais com preço até 10 % (dez por cento) superior àquela.

**8.2.1 -** Não havendo pelo menos 3 (três) propostas nesta condição, serão selecionados as 3 (três) melhores propostas, independentemente do preço, bem como as propostas empatadas.

**8.2.2.** Havendo um só licitante, uma única proposta válida ou se nenhum dos licitantes ofertar lance verbal caberá ao Pregoeiro, analisadas as limitações do mercado e outros aspectos pertinentes, inclusive quanto às taxas, decidir entre considerar fracassado o certame e abrir nova licitação, suspender este Pregão ou prosseguir com o certame.

**8.3 -** Em caso de empate entre duas ou mais propostas, se observado o que dispõe o § 2º, incisos I, II, III e IV do art. 3º da Lei nº 8.666/93, mantiver-se o empate, o mesmo será decidido por sorteio realizado pelo Pregoeiro, na forma estabelecida no § 2º do art.45 da Lei nº 8.666/93.

**8.4** - Aos licitantes classificados será dada oportunidade para nova disputa, por meio de lances verbais e sucessivos, de valores distintos e decrescentes, iniciando-se pelo último classificado e prosseguindo-se com os demais licitantes em ordem decrescente de classificação;

**8.5 -** Os lances verbais destinam-se a cobrir o lance do primeiro classificado, ou seja, deverão ser, obrigatoriamente, inferior a este, não sendo aceitos lances para igualar valores;

**8.6** - A desistência do licitante em apresentar lance verbal, quando convocado pelo Pregoeiro, implicará na sua exclusão da etapa de lances verbais e na manutenção do último preço por aquela apresentada, para efeito de ordenação das propostas;

**8.7** - Caso não mais se realizem lances verbais, será encerrada a etapa competitiva e ordenadas as ofertas exclusivamente pelo critério de menor preço;

**8.8 -** Não poderá haver desistência dos lances ofertados, sujeitando-se o proponente que descumprir sua proposta, às penalidades constantes neste Edital;

**8.9** - O Pregoeiro poderá negociar com o autor da melhor oferta com vistas a aumentar o desconto oferecido se for o caso.

**8.9.1 -** Após a negociação, se houver o Pregoeiro examinará a aceitabilidade da oferta de menor

valor, decidindo motivadamente a respeito.

**8.9.2 -** O critério de aceitabilidade dos preços propostos pelas licitantes será o de compatibilidade com as taxas praticadas pelo mercado, coerentes com o fornecimento do serviço ora licitado.

**8.9.3 -** O desatendimento de exigências formais não essenciais não importará no afastamento da licitante, desde que seja possível a aferição da sua qualificação e a exata compreensão da sua proposta, durante a realização da sessão pública de pregão.

**8.10** - Sendo aceitável a oferta, será verificado o atendimento das condições habilitatórias da licitante que a tiver formulado, com base na documentação apresentada na própria sessão.

**8.10.1 -** Eventuais falhas, omissões ou outras irregularidades nos documentos de habilitação poderão ser saneadas na Sessão Pública de Processamento do Pregão, até a decisão sobre a habilitação, inclusive mediante substituição e apresentação de documentos, ou verificação efetuada por meio eletrônico hábil de informações e certificada pelo Pregoeiro.

**8.11 -** Constatado o pleno atendimento dos requisitos de habilitação previstos neste Edital e seus Anexos, será declarada pelo Pregoeiro a vencedora do certame, devendo antes da assinatura do respectivo contrato demonstrar as funcionalidades do sistema ofertado, de acordo com especificações apontadas no Anexo I.

**8.12** - Se a proposta não for aceitável, se o proponente não atender às exigências habilitatórias ou se não for possível assinar o contrato e/ou outro documento equivalente com o licitante vencedor, o Pregoeiro examinará as ofertas subseqüentes e a qualificação dos licitantes, na ordem de classificação, seguindo os mesmos procedimentos, até apurar a melhor proposta válida;

**8.13** - Na situação prevista no item acima, o Pregoeiro poderá negociar diretamente com a proponente para que seja obtido preço melhor;

**8.14 -** Serão desclassificadas as propostas que apresentarem preços excessivos ou manifestamente inexeqüíveis, considerados incompatíveis em relação aos praticados no mercado, de conformidade com o disposto no Art. 48, II, da Lei nº 8.666/93.

**8.14.1 -** Será desclassificada qualquer oferta de vantagem não prevista no edital, ou preço ou vantagem baseada nas ofertas dos demais licitantes.

**8.15 -** Da reunião lavrar-se-á ata circunstanciada, na qual serão registradas as ocorrências relevantes e que, ao final, deverá ser assinada pelo Pregoeiro, pelos membros da Equipe de Apoio e pelo(s) representante(s) da(s) licitante(s) presente(s);

**8.16 -** Não serão motivo de desclassificação simples omissões que sejam irrelevantes para o entendimento da proposta, que não venham causar prejuízo para a Administração e nem firam os direitos dos demais licitantes;

**8.17 -** O resultado desta Licitação será afixado no quadro próprio de avisos dos procedimentos licitatórios da Prefeitura Municipal de Capivari de Baixo, para intimação e conhecimento dos interessados.

## **9- DOCUMENTOS DE HABILITAÇÃO (Envelope n.º 2):**

#### **9.1 - REFERENTE À HABILITAÇÃO JURÍDICA:**

**9.1.1 -** Registro comercial, para empresa individual;

**9.1.2 -** Ato constitutivo, estatuto ou contrato social em vigor, devidamente registrado, para as sociedades empresariais, e, no caso de sociedades por ações, acompanhado dos documentos comprobatórios de eleição de seus administradores;

**9.1.3 -** Inscrição do ato constitutivo, no caso de sociedades civis, acompanhada de prova do registro de ata de eleição da diretoria em exercício (Registro Civil das pessoas Jurídicas) de investidura ou nomeação da diretoria em exercício;

**9.1.4 -** Decreto de autorização, devidamente publicado, em se tratando de empresa ou sociedade estrangeira em funcionamento no País, e ato de registro ou autorização para funcionamento expedido pelo órgão competente, quando a atividade assim o exigir.

#### **9.2 - REFERENTE À REGULARIDADE FISCAL E TRABALHISTA:**

**9.2.1 -** Prova de inscrição no Cadastro no Nacional de Pessoa Jurídica (CNPJ);

**9.2.2 -** Certidão de regularidade de situação perante o Fundo de Garantia por Tempo de Serviço - FGTS, com validade na data de realização desta Licitação;

**9.2.3 -** Certidão de regularidade junto o Instituto Nacional de Seguridade Social - INSS, com validade na data da realização desta Licitação;

**9.2.4 -** Prova de regularidade para com a Fazenda Federal, Estadual e Municipal do domicílio ou sede do proponente, ou outra equivalente, na forma da lei;

**9.2.5 -** Certidão Negativa de Débitos Trabalhistas (CNDT), com validade na data a realização desta licitação;

## **9.3 - REFERENTE À QUALIFICAÇÃO ECONÔMICO-FINANCEIRA:**

**9.3.1 -** Certidão Negativa de Falência, Concordata ou Recuperação judicial expedida pelo distribuidor da sede da pessoa jurídica, onde conste o prazo de validade e não havendo, somente será aceita com data de emissão não superior a 60 (sessenta) dias**.** 

#### **9.4 - REFERENTE À QUALIFICAÇÃO TÉCNICA:**

**9.4.1 –** Atestado (s) de capacidade técnica, expedido (s) por pessoas jurídicas de direito público ou privado, comprovando a experiência da licitante com licenciamento de softwares de gestão pública similares aos ora licitados.

**9.4.2 –** Comprovação, mediante declaração da proponente, de disponibilidade de equipamentos e pessoal suficiente à execução contratual, caso se sagre vencedora da licitação.

**9.4.3** – Declaração que licitante atende às especificações técnicas obrigatórias constantes do Termo de Referência - Anexo I, bem como de que:

1 - Os sistemas/módulos permitem abrir mais de uma opção do menu principal, simultaneamente, sem a necessidade de se fazer novo acesso ao sistema. Por exemplo, manter aberto ao mesmo tempo cadastros e relatórios distintos na mesma janela da barra de ferramentas do sistema operacional.

2 - Os sistemas/módulos possuem help 'online', sensitivo ao contexto, sobre o modo de operação de cada uma das tarefas, contendo tópicos remissivos para detalhamento de um determinado assunto. A consulta deverá ser feita por capítulos ou por palavras-chaves que remetem a um determinado trecho da documentação.

3 - Possuem o acesso rápido aos cadastros e relatórios do sistema, de acordo com o campo que está selecionado, através de tecla de função, possibilitando o acesso de qualquer local do sistema sem necessidade de navegação pelos menus do aplicativo, ressalvados os módulos licitados em ambiente web que sejam executados com o uso o navegador de internet que não reconheça os atalhos do aplicativo subliminar.

4 - Possuir auditoria automática em todas as tabelas dos sistemas, registrando todas as operações de inclusão, exclusão e alteração efetuadas, a data, hora e usuário responsável pela alteração, as informações anteriores (para possibilitar a consulta dos dados historicamente, antes da alteração efetuada), bem como dispondo de ferramentas de consulta onde seja possível criar consultas aos dados das tabelas de auditoria em linguagem SQL, com o uso de comandos compatíveis com esta, de acordo com o banco de dados ofertado.

5 - Permitem criar consultas com a finalidade de "Alerta", consultas que só irão disparar um determinado e-mail se tal situação ocorrer. Por exemplo: criar uma consulta para o sistema da contabilidade onde será enviado um e-mail caso o limite de gastos com o pessoal seja ultrapassado. 6 - Permitem o envio de informações previamente processadas por e-mail.

#### **10 - DA IMPUGNAÇÃO DO ATO CONVOCATÓRIO:**

**10.1 -** Até 02 (dois) dias úteis anteriores a data da sessão pública fixada para recebimento das propostas, qualquer pessoa poderá impugnar o ato convocatório do Pregão Presencial, protocolizando a peça impugnatória no endereço discriminado neste Edital;

**10.1.1 -** Não será admitida a impugnação do Edital por intermédio de fac-símile ou via e-mail.

**10.2 -** Caberá ao Pregoeiro decidir sobre o pedido de impugnação do Edital no prazo de 24 (vinte e quatro) horas**;** 

**10.3 -** Acolhido o pedido de impugnação contra o ato convocatório, será designada nova data para a realização do certame, caso a alteração implique na formulação da proposta.

#### **11 - DOS RECURSOS:**

**11.1 -** Os recursos só poderão ser interpostos no final da sessão pública, com registro em ata da síntese dos seus fundamentos, podendo o interessado apresentar suas razões, por escrito, no prazo de 03 (três) dias. O recurso deverá ser dirigido o Pregoeiro, e as razões escritas protocolizadas no Departamento de Compras e Licitações, no endereço neste edital.

**11.1.1 -** Não será admitida apresentação das razões de recursos, por intermédio de fac-símile ou via e-mail.

**11.2 -** Verificada a situação prevista no item anterior, ficam as demais licitantes desde logo intimadas a apresentar contra-razões em igual número de dias, 3 (três) dias, que começarão a correr do término do prazo do recorrente, sendo-lhes assegurada vista imediata dos autos.

**11.3 -** A falta de manifestação imediata e motivada da licitante importará a decadência do direito de recurso e conseqüentemente haverá a adjudicação do objeto da licitação pelo Pregoeiro ao vencedor;

**11.4 -** Acatado(s) o(s) recurso(s) pelo Pregoeiro ela procederá à adjudicação do objeto à licitante que se sagrar, ao cabo, vencedora.

**11.5 -** Não acolhendo o recurso, o Pregoeiro prestará informações no prazo de 1 (um) dia, e remeterá os autos à autoridade competente para decisão;

**11.5.1 -** Decidido(s) o(s) recurso(s) interposto(s) e constatada a regularidade dos atos praticados, a autoridade competente homologará o procedimento.

**11.6 -** O acolhimento do recurso importará a invalidação apenas dos atos insuscetíveis de aproveitamento;

**11.7 -** Os autos do processo permanecerão com vista franqueada aos interessados, na sessão onde trabalhe o pregoeiro nomeado.

#### **12- DAS PENALIDADES E DAS SANÇÕES:**

**12.1 -** Pela inexecução total ou parcial do objeto desta licitação, a Administração poderá, garantida a prévia defesa, aplicar à licitante vencedora as seguintes sanções:

**12.1.1 -** Advertência, que será aplicada através de notificação por meio de ofício, mediante contrarecibo do representante legal da contratada estabelecendo o prazo de **05 (cinco)** dias úteis para que a empresa licitante apresente justificativas para o atraso, que só serão aceitas mediante crivo da administração;

**12.1.2 -** Multa de **0,2%** do valor anual do contrato por dia de atraso e por descumprimento das

obrigações estabelecidas neste Edital do Pregão, até o máximo de **10** (dez) dias, quando então incidirá em outras cominações legais.

**12.1.3** - Multa de 2% sobre o valor global do contrato, no caso de inexecução total ou parcial do objeto contratado, recolhida no prazo de 15 (quinze) dias corridos, contado da comunicação oficial da decisão definitiva.

**12.2 -** Ficar impedida de licitar e de contratar com a Administração Pública:

**12.2.1 -** por 06 (seis) meses – quando incidir em atraso na entrega dos produtos/serviços;

**12.2.2 -** por 01 (um) ano – no fornecimento de produtos/serviços em desacordo com o exigido em contrato;

**12.2.3 -** pelo o prazo de até **05** (cinco) anos, garantido o direito prévio da citação e de ampla defesa ou enquanto perdurar os motivos determinantes da punição ou até que seja promovida a reabilitação perante a própria autoridade que aplicou a penalidade, a licitante que convocada dentro do prazo de validade da sua proposta, não celebrar o contrato, deixar de entregar a documentação exigida para o certame ou apresentar documentação falsa, ensejar o retardamento do fornecimento do seu objeto, não mantiver a proposta, falhar ou fraudar no fornecimento do objeto pactuado, comportar-se de modo inidôneo ou cometer fraude fiscal, sem prejuízo das multas previstas no Edital, contrato e das demais sanções previstas na legislação;

**12.3 -** As sanções previstas nos subitens 12.1 deste item poderão ser aplicadas juntamente com as dos subitens 12.2, facultada a defesa prévia do interessado, no respectivo processo, no prazo de 10 (dez) dias úteis;

**12.4 -** Independentemente das sanções retro a licitante ficará sujeita, ainda, à composição das perdas e danos causados à Administração e decorrentes de sua inadimplência, bem como arcará com a correspondente diferença de preços verificada em nova contratação realizada, na hipótese de os demais classificados não aceitarem a contratação pelos mesmos preços e prazos fixados pelo inadimplente.

**12.5 -** Sem prejuízo das penalidades previstas nos itens anteriores, o(a) Pregoeiro(a) poderá desqualificar a licitante ou desclassificar a proposta comercial, bem assim o licitante poderá rescindir o Contrato, sem que isto gere direito indenizatório ou de reembolso, caso tome conhecimento de fato ou circunstância que desabone a idoneidade comercial ou afete a capacidade financeira, técnica, jurídica ou de produção da licitante.

**12.6 -** A licitante que injustificadamente e infundadamente se insurgir contra a decisão do pregoeiro ou autoridade superior, quer por meio de interposição de recurso administrativo ou ação judicial, fica, desde logo, ciente que, caso o seu pedido seja indeferido, será acionada judicialmente para reparar danos causados ao licitante em razão de sua ação procrastinatória**.** 

**12.7-** Pelo descumprimento das demais obrigações assumidas, a licitante estará sujeita às

penalidades previstas na Lei n.º 8.666/1993 e demais legislações aplicáveis à espécie.

#### **13 – DO PAGAMENTO E DO REAJUSTE:**

**13.1 -** O pagamento dos serviços será efetuado na forma disposta nos Anexos I e III do presente edital.

**13.1.1 -** Em havendo continuidade contratual após o décimo segundo mês, fica estipulado que o valor global será automaticamente atualizado pelo INPC – Índice Nacional de Preços Consumidor, apurado nos doze meses imediatamente anteriores a renovação do contrato.

**13.2 -** Os pagamentos somente serão efetuados mediante certidões de regularidade da licitante vencedora - CND do INSS, FGTS;

**13.2.1 -** Em caso de irregularidade fiscal, a CONTRATANTE notificará a empresa CONTRATADA para que sejam sanadas as pendências no prazo de 05 (cinco) dias, prorrogáveis por igual período. Findo este prazo sem que haja a regularização por parte da empresa vencedora, ou apresentação de defesa aceita pela CONTRATANTE, estes fatos, isoladamente ou em conjunto, caracterizarão descumprimento de cláusula do edital, e estará o contrato e/ou outro documento equivalente passível de rescisão e a CONTRATADA sujeitas às sanções administrativas previstas neste Edital.

**13.3 -** Na ocorrência de rejeição da Nota Fiscal, motivada por erro ou incorreções, o prazo estipulado no item **11.1**, passará a ser contado a partir da data da sua reapresentação.

**13.3.1 -** A devolução de fatura não aprovada pela CONTRATANTE não servirá de motivo para que a CONTRATADA suspenda o fornecimento dos serviços ou deixe de efetuar o pagamento devido a seus empregados;

**13.4 -** O acompanhamento e recebimento da(s) nota(s) fiscal(is) será(ão) conferida(s) e atestada(s) Setor de Contabilidade da Prefeitura Municipal .

**13.5 -** Os preços praticados serão fixos e irreajustáveis pelo período de 12 (doze) meses, exceto em caso de aditamento do objeto.

**13.6** – Em caso de atraso nos pagamentos, incidirá exclusivamente correção monetária, com base no índice indicado no item 13.1.1. supra.

## **14 - DA DOTAÇÃO ORÇAMENTÁRIA:**

**14.1 -** As despesas decorrentes da presente licitação correrão à conta da seguinte dotação orçamentária:

```
Dotação Utilizada 
Código Dotação Descrição 
             8 SECRETARIA DE ADMINISTRACAO E PLANEJAMENTO 
             1 SECRETARIA DE ADMINISTRACAO E PLANEJAMENTO 
             4 ADMINISTRACAO
```
 PLANEJAMENTO E ORCAMENTO GESTÃO DA ADMINISTRAÇÃO E FINANÇAS MAN. ATIV. ADMINISTR. FINANCEIRA E ORCAMENTARIA LOCACAO DE SOFTWARES Recursos Ordinários

#### **15 - DA CONTRATAÇÃO:**

**15.1 -** A contratação decorrente desta licitação será formalizada mediante assinatura de contrato, cuja minuta constitui no Anexo II do presente ato convocatório.

**15.2 -** O contrato a ser firmado terá sua vigência regulamentada pelo prazo indicado nos Anexos I, II e III do Edital.

**15.3 -** O Contrato deverá ser assinado pela licitante adjudicatária, no prazo máximo de 05 (cinco) dias úteis, contados a partir da data da comunicação formal, podendo ser prorrogado, em conformidade com o disposto no § 1º, do artigo 64, da Lei federal nº 8.666/93.

**15.4 -** A Adjudicatária que se recusar a assinar o Contrato, não aceitar ou não retirar o mesmo no prazo e condições estabelecidas, sem nenhum motivo relevante, ficará sujeita à aplicação das penalidades descritas neste Edital.

**15.5 -** Se, por ocasião da formalização do contrato, as certidões de regularidade de débito da Adjudicatária perante o Sistema de Seguridade Social (INSS), o Fundo de Garantia por Tempo de Serviço (FGTS), estiverem com os prazos de validade vencidos, o órgão licitante verificará a situação por meio eletrônico hábil de informações, certificando nos autos do processo a regularidade e anexando os documentos passíveis de obtenção por tais meios, salvo impossibilidade devidamente justificada.

**15.5.1 -** Se não for possível atualizá-las por meio eletrônico hábil de informações, a Adjudicatária será notificada para, no prazo de 02 (dois) dias úteis, comprovar a sua situação de regularidade em relação ao FGTS e o INSS, mediante a apresentação das certidões respectivas, com prazos de validade em vigência, sob pena de a contratação não se realizar.

**15.5.2 -** A empresa deverá manter, durante toda a execução do contrato, em compatibilidade com as obrigações assumidas, todas as condições de habilitação e qualificação exigidas na licitação.

**15.6 -** Quando a Adjudicatária, convocada dentro do prazo de validade de sua proposta, não apresentar a situação regular de que trata o item 15.5, ou se recusar a assinar o Contrato, serão convocadas as demais licitantes classificadas com vistas à celebração do contrato.

**15.7 -** No ato da assinatura do Contrato a Adjudicatária deverá comprovar poderes para o signatário assinar contratos, mediante Ata de Eleição da última Diretoria ou Contrato Social, e ainda no caso de procurador, além desses documentos, Procuração registrada em Cartório.

#### **16 - DAS DISPOSIÇÕES GERAIS:**

**16.1 -** Fica assegurado à Autoridade competente o direito de:

**16.1.1 -** Adiar a data de abertura da presente Licitação, dando publicidade aos atos mediante publicação na imprensa oficial e jornal de grande circulação regional, antes da data inicialmente marcada, ou em ocasiões supervenientes ou de caso fortuito;

**16.1.2 -** Revogar, por intermédio da autoridade competente, por razões de interesse público derivado de fato superveniente devidamente comprovado, pertinente e suficiente para justificar tal conduta e anulá-la por ilegalidade, de ofício ou por provocação de qualquer pessoa, mediante parecer escrito e devidamente fundamentado, sem que caiba direito de qualquer indenização;

**16.1.3 -** Alterar as condições deste Edital, fixando novo prazo, não inferior a 08 (oito) dias úteis, para a abertura das propostas, a contar da publicação das alterações, caso estas impliquem em modificações da proposta ou dos documentos de habilitação, nos termos do § 4º, art. 21 da Lei nº 8.666/93;

**16.1.4 -** Inabilitar o licitante, até a assinatura da nota de empenho e/ou outro documento equivalente, por despacho fundamentado, sem direito a indenização ou ressarcimento e sem prejuízo de outras sanções cabíveis, se vier a ter conhecimento de fato ou circunstância anterior ou posterior ao julgamento da licitação que desabone a habilitação jurídica, as qualificações técnica e econômico-financeira e a regularidade fiscal do licitante. Neste caso, o Pregoeiro convocará os licitantes remanescentes, na ordem de classificação, restabelecendo a sessão para negociar diretamente com o Proponente melhor classificado e posterior abertura do seu envelope "Documentos de Habilitação", sendo declarado vencedor e a ele será adjudicado o objeto deste Pregão Presencial, podendo apresentar o(s) documento(s) que vencer (em) seu prazo de validade após o julgamento da licitação;

**16.2 -** Os produtos/serviços e seus resultados deverão ser fornecidos rigorosamente dentro das especificações estabelecidas neste Edital e seus Anexos, sendo que a inobservância desta condição implicará recusa, com a aplicação das penalidades contratuais.

**16.3 -** Considerando o disposto no art. 195, § 3º da Constituição Federal, de 05.10.1988 e no art. 2º da Lei nº 9.012, de 30.03.1995, obrigar-se-á a licitante, caso declarada vencedora, mediante solicitação por parte da administração, a atualizar a Certidão Negativa de Débitos (CND) e o Certificado de Regularidade do FGTS (CRF) ou do documento denominado "Situação de Regularidade do Empregador", que deverão estar em plena validade no ato da adjudicação e quando da emissão da Nota de Empenho, caso as Certidões apresentadas na fase de habilitação tenham sua validade expirada durante a tramitação do certame licitatório.

**16.4 -** O presente Edital e seus Anexos, bem como a proposta do licitante vencedor, farão parte integrante do contrato e/ou outro documento equivalente, independentemente de transcrição.

**16.5 -** As normas que disciplinam este Pregão serão sempre interpretadas em favor da ampliação da

disputa entre as empresas interessadas, sem comprometimento da segurança do futuro contrato.

**16.6 -** Aos casos omissos se aplicarão as demais disposições da Lei n° 10.520/02, da Lei n° 8.666/93 e suas alterações e demais legislação pertinente.

**16.7 -** A participação neste Pregão Presencial implicará aceitação integral e irretratável das normas do Edital e seus Anexos, bem como na observância dos preceitos legais e regulamentares, ressalvados o direito de impugnação e recurso;

**16.8 -** É facultada ao Pregoeiro ou à Autoridade Superior, em qualquer fase da licitação, a promoção de diligência destinada a esclarecer ou complementar a instrução do processo.

**16.9 -** As proponentes serão responsáveis pela fidelidade e legitimidade das informações e dos documentos apresentados em qualquer fase da licitação.

**16.10 -** A licitante vencedora ficará responsável por quaisquer danos que venha a causar a terceiros ou ao patrimônio do órgão de Licitação, reparando às suas custas os mesmos, sem que lhe caiba nenhuma indenização por parte do Órgão de Licitação.

**16.11 -** Na contagem dos prazos estabelecidos neste Edital e seus Anexos, excluir-se-á o dia do início e incluir-se-á o do vencimento.

**16.12 -** O desatendimento de exigências formais não essenciais não importará no afastamento da licitante, desde que seja possível a aferição da sua qualificação e a exata compreensão da sua proposta, durante a realização da sessão pública de pregão.

**16.13** - A homologação do resultado dessa licitação não importará em direito à contratação.

**16.14 -** À licitante vencedora é vedado transferir, total ou parcialmente o objeto adjudicado decorrente deste edital, ficando obrigada, perante a Prefeitura Municipal, pelo exato cumprimento das obrigações decorrentes desta licitação.

**16.15 -** Qualquer pedido de esclarecimento em relação a eventuais dúvidas na interpretação do presente Edital e seus anexos deverá ser encaminhado por escrito, ao Pregoeiro, até 2 (dois) dias úteis antes da data da abertura do Pregão.

**16.16 -** A íntegra dos esclarecimentos elaborados a partir dos questionamentos, será divulgada via fac-símile ou por escrito aos demais interessados que tenham retirado os Editais e tenham deixado junto ao Pregoeiro dados para remessa de informações.

**16.17 -** Para conhecimento dos interessados, expediu-se o presente edital, que será afixado no quadro próprio de avisos desta entidade, bem como publicado na forma da lei.

#### **17 - DO FORO:**

**17.1-** Para dirimir as questões oriundas do presente Edital e não resolvidas na esfera administrativa, é competente o Foro da Comarca de Capivari de Baixo, por mais privilegiado que outro seja.

#### **18 – DOS ANEXOS:**

- **18.1 -** Fazem parte integrante deste Edital:
- **18.1.1 -** Anexo I Termo de Referência;
- **18.1.2 -** Anexo II Orçamento Estimado dos Itens da Licitação;
- **18.1.3 -** Anexo III Minuta de Contrato;

# **MOACIR RABELO DA SILVA Prefeito Municipal**

## **ANEXO I – TERMO DE REFERÊNCIA**

## **A – REQUISITOS TÉCNICOS DOS APLICATIVOS**

#### **1.** SISTEMA DE CONTABILIDADE PÚBLICA.

- 1. O Sistema de Contabilidade Pública deverá registrar todos os fatos contábeis ocorridos e possibilitar o atendimento à legislação vigente, à análise da situação da administração pública, e a obtenção de informações contábeis e gerenciais necessárias à tomada de decisões.
- 2. Efetuar a escrituração contábil nos sistemas Financeiro, Patrimonial e de Compensação em partidas dobradas e no Sistema Orçamentário em partidas simples, de conformidade com os artigos 83 a 106 da Lei 4.320/64, inclusive com registro em livro Diário.
- 3. Possibilitar a integração com o Sistema de Compras.
- 4. Gerar relatórios gerenciais de Receita, Despesa, Restos a Pagar, Depósitos de Diversas Origens, Bancos e outros, de acordo com o interesse do Tribunal de Contas, bem como Boletim Financeiro Diário.
- 5. Elaborar os anexos e demonstrativos do balancete mensal e do balanço anual, na forma da Lei 4.320/64, Lei Complementar 101/00 - LRF e Resolução do Tribunal de Contas.
- 6. Gerar os razões analíticos de todas as contas integrantes dos Sistemas Financeiro, Patrimonial e de Compensação.
- 7. Permitir informar documentos fiscais na Ordem de Pagamento.
- 8. Possibilitar a consulta ao sistema, sem alterar o cadastro original
- 9. Possibilitar o registro de empenhos por Estimativa, Global e Ordinário.
- 10. Possibilitar o registro de Sub-empenhos sobre o empenho Global.
- 11. Possibilitar a anulação dos empenhos por estimativa no final do exercício, visando a não inscrição em Restos a Pagar.
- 12. Possibilitar a anulação total e parcial do empenho e o cancelamento da anulação.
- 13. Possibilitar o controle do pagamento de Empenho, Restos a Pagar e Despesas Extras, em contrapartida com várias Contas Pagadoras.
- 14. Possibilitar inscrever automaticamente no Sistema de Compensação dos empenhos de Adiantamentos, quando da sua concessão e o lançamento de baixa respectivo, quando da prestação de contas.
- 15. Controlar o prazo de vencimento dos pagamentos de empenhos, emitindo relatórios de parcelas a vencer e vencidas, visando o controle do pagamento dos compromissos em ordem cronológica.
- 16. Possibilitar o registro do pagamento total ou parcial da despesa e a anulação do registro de pagamento, fazendo os lançamentos necessários.
- 17. Possibilitar a inclusão de vários descontos, tanto no fluxo extra-orçamentário como no orçamentário, com registros automáticos nos sistemas orçamentário e financeiro.
- 18. Fazer os lançamentos de receita e despesa automaticamente nos Sistemas Financeiro, Orçamentário, Patrimonial e de compensação, conforme o caso.
- 19. Efetuar o lançamento do cancelamento de restos a pagar em contrapartida com a receita orçamentária, em rubrica definida pelo usuário.
- 20. Possibilitar o controle de Restos a Pagar em contas separadas por exercício, para fins de cancelamento, quando for o caso.
- 21. Executar o encerramento do exercício, com todos os lançamentos automáticos e com a apuração do resultado.
- 22. Emitir Notas de Pagamento, de Despesa extra, de Empenhos e de Sub-empenhos.
- 23. Emitir ordens de Pagamento de Restos a Pagar, Despesa Extra e de Empenho.
- 24. Possibilitar a consolidação dos balancetes financeiro das autarquias juntamente com o balancete financeiro da prefeitura.
- 25. Possibilitar que cada unidade orçamentária processe o respectivo empenho.
- 26. Possibilitar o controle de despesa por tipo relacionado ao elemento de despesa.
- 27. Cadastrar e controlar as dotações constantes do Orçamento do Município e das decorrentes de créditos adicionais especiais e extraordinários.
- 28. Cadastrar e controlar os Créditos Suplementares e as anulações de dotações.
- 29. Registrar empenho global, por estimativa, ordinário e sub-empenho.
- 30. Registrar anulação parcial ou total de empenho.
- 31. Registrar bloqueio e desbloqueio de dotações.
- 32. Elaborar demonstrativo do excesso de arrecadação e do excesso de arrecadação pela tendência do exercício.
- 33. Controlar as dotações orçamentárias, impossibilitando a utilização de dotações com saldo insuficiente para comportar a despesa.
- 34. Emitir as planilhas que formam o Quadro de Detalhamento da Despesa.
- 35. Possibilitar consultar ao sistema sem alterar o cadastro original.
- 36. Gerar relatórios gerenciais de execução da despesa, por credores, por classificação, por período de tempo e outros de interesse do Município.
- 37. Gerar relatórios de saldos disponíveis de dotações, de saldos de empenhos globais e outros de interesse do Município.
- 38. Possibilitar iniciar os movimentos contábeis no novo exercício mesmo que o anterior ainda não esteja encerrado, possibilitando a atualização automática dos saldos contábeis no exercício já iniciado.
- 39. Emitir Notas de Empenho, Sub-empenhos, Liquidação, Ordens de Pagamento, Restos a pagar, Despesa extra e suas respectivas notas de anulação, possibilitando sua emissão por intervalo e/ou aleatoriamente.
- 40. Permitir a anulação total e parcial do empenho, ordens de pagamento, nota de despesa extraorçamentária e o cancelamento da anulação, possibilitando auditoria destas operações.
- 41. Possibilitar que cada unidade orçamentária processe o respectivo empenho.
- 42. Possibilitar o controle de despesa por tipo relacionado ao elemento de despesa, permitindo a emissão de relatórios das despesas por tipo.
- 43. Permitir o cadastramento de fonte de recurso com identificador de uso, grupo, especificação e detalhamento, conforme Portaria da STN ou Tribunal de Contas do Estado.
- 44. Cadastrar e controlar as dotações constantes no Orçamento do Município e as decorrentes de Créditos Adicionais Especiais e Extraordinários.
- 45. Permitir que nas alterações orçamentárias possa se adicionar diversas dotações e subtrair de diversas fontes para um mesmo decreto.
- 46. Registrar bloqueio e desbloqueio de valores nas dotações, inclusive com indicação de tipo cotas mensais e limitação de empenhos.
- 47. Elaborar demonstrativo do excesso de arrecadação e do excesso de arrecadação pela tendência do exercício, e com possibilidade de emissão consolidada, e agrupando por recurso.
- 48. Controlar as dotações orçamentárias, impossibilitando a utilização de dotações com saldo insuficiente para comportar a despesa.
- 49. Emitir as planilhas que formam o Quadro de Detalhamento da Despesa.
- 50. Gerar relatórios gerenciais de execução da despesa, por credores, por classificação, por período de tempo e outros de interesse do Município.
- 51. Gerar relatórios de saldos disponíveis de dotações, de saldos de empenhos globais e outros de interesse do Município.
- 52. Efetuar o controle automático dos saldos das contas, apontando eventuais estouros de saldos ou lançamentos indevidos.
- 53. Efetuar o acompanhamento do cronograma de desembolso das despesas para limitação de

empenho, conforme o artigo 9º da Lei 101/00 – LRF, de 04 de maio de 2000.

- 54. Possuir relatório para acompanhamento das metas de arrecadação, conforme o art. 13 da Lei 101/00 – LRF de 04 de maio de 2000.
- 55. Possuir processo de encerramento mensal, que verifique eventuais divergências de saldos, e que após o encerramento não possibilite alterações em lançamentos contábeis já efetuados.
- 56. Possuir cadastros de Convênios e Prestação de Contas de Convênio, Contratos e Caução.
- 57. Emitir relatórios demonstrativos dos gastos com Educação, Saúde e Pessoal, com base nas configurações efetuadas nas despesas e nos empenhos.
- 58. Emitir os relatórios da Contas Públicas para publicação, conforme IN 28/99 do TCU e Portaria 275/00;
- 59. Emitir relatórios: Pagamentos Efetuados, Razão da Receita, Pagamentos em Ordem Cronológica, Livro Diário, Extrato do Credor, Demonstrativo Mensal dos Restos a Pagar, Relação de Restos a Pagar e de Cheques Compensados e Não Compensados.
- 60. Possibilitar que os precatórios sejam relacionados com a despesa destinada ao seu pagamento.
- 61. Permitir gerar arquivos para o sistema do Tribunal de Contas do Estado referente aos atos administrativos, dados contabilizados, dados financeiros e dados do orçamento.
- 62. Gerar relatório para conferência de inconsistências a serem corrigidas no sistema antes de gerar os arquivos para o Tribunal de Conta.
- 63. Emitir relatórios com as informações para o SIOPS, no mesmo formato deste.
- 64. Emitir relatórios com as informações para o SIOPE, no mesmo formato deste.
- 65. Gerar os arquivos conforme o MANAD Manual Normativo de Arquivos Digitais para a Secretaria da Receita da Previdência.
- 66. Permitir o cadastramento de devolução de receita utilizando rubricas redutoras conforme Manual de Procedimentos da Receita Pública da STN.
- 67. Permitir que seja feita a contabilização do regime próprio de previdência em conformidade com a Portaria 916 do Ministério da Previdência Social, com emissão dos respectivos demonstrativos.
- 68. Possibilitar a emissão de relatório com as deduções para o Imposto de Renda.
- 69. Possibilitar a emissão de gráficos comparativos entre a receita prevista e arrecadada e a despesa fixada e realizada.
- 70. Possuir rotina de emissão de cheques para pagamento das despesas, com a possibilidade de efetuar a baixa no momento do pagamento ao fornecedor.

## **2. SISTEMA DE COMPRAS.**

1. Possuir cadastro de materiais com no mínimo: grupo e classe, descrição sucinta e detalhada, classificação do tipo perecível, estocável, consumo, permanente, combustível e o tipo do combustível.

2. Permitir a parametrização do código para cadastro de materiais utilizando código com grupo, classe e máscara; código sequencial; código sequencial com grupo e classe.

3. Visualizar no cadastro a data, quantidade, preço e fornecedor da última compra do material selecionado.

4. Permitir consulta do material selecionando palavra chave e por grupo e classe.

5. Permitir registro de fornecedores, com emissão do Certificado de Registro Cadastral/CRC, controlando a sequência do Certificado.

6. No CRC deve constar todos os dados cadastrais, o ramo de atividade e a documentação apresentada com suas respectivas datas de vencimentos.

7. Permitir controle da data de validade das certidões negativas e outros documentos dos fornecedores, com emissão de relatório por fornecedor contendo a relação das negativas vencidas/por vencer.

8. Permitir o registro e acompanhamento de avaliações e desempenho dos

fornecedores, alertando o usuário quando o fornecedor estiver com situação desfavorável.

9. Controlar as solicitações de compra por setor/ unidade administrativa, não permitindo que usuários de outros setores acessem e cadastrem solicitações não pertencentes ao seu centro de custo.

10. Possibilitar o controle das solicitações de compra pendentes, liberadas e reprovadas.

11. Permitir cadastrar mais de uma despesa na solicitação de compra.

12. Permitir controlar a compra direta, acompanhando o processo desde a solicitação até a entrega do bem ao seu destino.

13. Possuir rotina para anulação da compra direta.

14. Possibilitar que seja efetuada a requisição de materiais e serviços via sistema.

15. Possibilitar efetuar o agrupamento de várias solicitações de compras dos diversos setores para um novo processo licitatório ou para compra direta automaticamente.

16. Controlar as quantidades entregues parcialmente pelo fornecedor, possibilitando a emissão de relatório de forma resumida e detalhada, contendo as quantidades entregues, os valores e o saldo pendente.

17. Possibilitar o acompanhamento dos processos licitatórios, com as seguintes fases: julgamento, publicação, registro das de atas, deliberação, mapa comparativo de preços, interposição de recurso, anulação, revogação, parecer jurídico, homologação e adjudicação, autorizações de fornecimento e contratos e aditivos.

18. Permitir o cadastramento de comissões: permanente, especial, pregoeiros e leiloeiros, informando as portarias ou decretos que as designaram, com suas respectivas data de designação e expiração, permitindo informar também os seus membros e funções designadas.

19. Registrar os processos licitatórios contendo no mínimo os seguintes dados: número, objeto, modalidade de licitação, as datas de abertura e recebimento dos envelopes, indicando se o texto do edital já foi cadastrado ou não.

20. Gerar arquivo com os itens para coleta de preços e para processo licitatório a ser disponibilizado aos fornecedores para digitação da proposta de preço em cada item, possibilitando, também, a leitura do mesmo arquivo com os preços informados para preenchimento automático no cadastro das propostas.

21. Permitir identificar em quais processos licitatórios determinado fornecedor participou, visualizando a situação do fornecedor para cada item do processo (vencedor, perdedor, não cotou).

22. Permitir o controle das despesas realizadas e a realizar de mesma natureza com dispensa de licitação, para que não ultrapasse os limites legais.

23. Possibilitar controlar os gastos por unidade orçamentária através de limites mensais preestabelecidos.

24. Permitir montar os itens do processo licitatório, da compra direta e da coleta de preços por lotes.

25. Sugerir o número da licitação sequencial, e por modalidade, permitindo numeração manual.

26. Permitir gerar um processo administrativo e de compra a partir da coleta de preços, tendo como base para o valor máximo do item, o preço médio e o menor preço cotado na coleta de preços.

27. Gerar registro de preço através de um processo licitatório, possibilitando a realização periódica de pesquisa dos preços registrados para verificação dos preços que estão sendo praticados atualmente pelos fornecedores.

28. Registrar a rescisão do contrato e aditivo, informando, no mínimo, os campos: motivo da rescisão, fundamento legal, data da rescisão e da publicação, imprensa oficial em que foi publicado, valor da multa e indenização.

29. Permitir o registro da contratação do segundo classificado quando o fornecedor

vencedor deixar de fornecer o material e de executar os serviços.

30. Possuir histórico do contrato, permitindo a seleção do tipo de histórico (acréscimo, diminuição, equilíbrio, rescisão ou outros) e também, possibilitar a visualização do tipo de alteração (bilateral ou unilateral).

31. Possuir cronograma de pagamentos dos contratos, possibilitando controlar a situação (pago, vencido ou a vencer)

32. Possuir cronograma de entrega dos itens dos contratos, controlando também a situação (entregue, vencido a vencer).

33. Permitir a emissão da autorização de compra e de serviços, filtrando por setor/ unidade administrativa, fornecedor e dotação.

34. Permitir que os itens do processo sejam separados por setor/ unidade administrativa com suas respectivas quantidades, possibilitando ainda, a separação por despesa.

35. Possuir rotina para classificação das propostas do pregão presencial conforme critérios de classificação determinados pela legislação (Lei 10.520/2002).

36. Permitir efetuar lances para a modalidade pregão presencial com opção de desistência e rotina de reabertura de itens e/ou lotes para nova etapa de lances.

37. Possibilitar a emissão da ata do pregão presencial e histórico dos lances.

38. Controlar o tempo entre os lances por meio de um cronômetro, para o pregoeiro pausar e iniciar a contagem do tempo.

39. Possibilitar a informação das datas dos vencimentos da compra direta para geração dos empenhos com suas parcelas.

40. Possibilitar a adjudicação de um ou mais lotes da licitação.

41. Possibilitar a utilização de critérios de julgamento das propostas em relação à microempresa, empresa de pequeno porte e empresa de médio porte de acordo com lei complementar 123/2006.

42. Possuir modelos de textos de editais e contratos no banco de dados.

43. Permitir criar modelos de editais, contratos, autorização de compras.

44. Dispor a Lei de Licitações (8.666/93) para eventuais consultas diretamente no sistema.

45. Emitir relação de abertura das licitações, informando a data de abertura da licitação, horário da abertura, o nº. da licitação, a modalidade, o tipo, os membros da comissão responsável pela abertura e o objeto a ser licitado.

46. Emitir todos os relatórios exigidos por Lei, como por exemplo:

- Termo de abertura e autorização do processo licitatório;

- Parecer jurídico e contábil;

- Publicação do edital;

- Atas das sessões de julgamento do Processo Licitatório

- Atas do pregão;

- Emissão de contratos;

- Notas de autorização de fornecimento;

- Relatórios para divulgação na internet, conforme lei 9.755/98;

- Demonstrativo das compras efetuadas conforme Artigo 16 da Lei 8.666/93.

47. Emitir relatórios para controle de vencimento dos contratos, autorizações de fornecimento e termos aditivos de Contratos

48. Possibilitar a geração de arquivos para o TCE/SC.

49. Possibilitar a configuração das assinaturas que serão exibidas nos relatórios.

50. Permitir a integração com sistema de contabilidade pública:

- Atualizar dados cadastrais de fornecedores, despesas e outros dados relacionados.

- Não permitir utilizar dotação sem saldo contábil.

- bloquear valor da despesa previsto no processo licitatório, na compra direta ou termo Aditivo.

- desbloquear saldo remanescente da despesa na geração do último empenho do

processo.

- gerar empenhos e liquidações.

51. Possuir rotina de integração com sistemas tributários para informar os débitos quando informar o contribuinte para participar do processo licitatório ou compra direta.

52. Possuir rotina de integração com sistemas de Almoxarifado para gerar entrada de material, visualizando pelo sistema de Compras a movimentação de entrada no estoque.

53. Possuir rotina de integração com sistemas de patrimônio para gerar a entrada de bens no patrimônio público, sem necessidade de redigitação.

54. Possuir rotina de integração com sistemas de frotas, compartilhando informações de materiais, fornecedores e centros de custos.

## **3. SISTEMA DE PATRIMÔNIO.**

1. Ter cadastro para os bens móveis e imóveis, com a identificação dos bens recebidos em doação, em comodato, permuta e outras incorporações.

2. Possuir campo no cadastro para informar processo licitatório, empenho e fornecedor do bem

3. Possuir campo no cadastro para informar o estado de conservação do bem.

4. Possuir campo no cadastro para informar a moeda da aquisição e permitir sua conversão para moeda atual.

5. Possuir campo no cadastro para armazenar e visualizar a imagem do bem.

6. Permitir a inclusão de novos campos no cadastro do bem para registro de informações adicionais.

7. Visualizar no cadastro as seguintes situações do bem: ativo, baixado, comodato, locado ou cedido.

8. Visualizar no cadastro o valor de aquisição, o valor total de depreciações e valorizações e o valor atualizado.

9. Possuir campo no cadastro para informar o valor mínimo residual.

10. Cadastrar e visualizar as incorporações e desincorporações.

11. Permite vincular a conta contábil e natureza do bem.

12. Permitir cadastrar contas patrimoniais e classificá-las por bens móveis e Imóveis.

13. Possuir cadastro para conversão de moedas/indexadores e atualizar automaticamente o valor do bem ao cadastrá-lo.

14. Permitir informar o arrendamento para os bens imóveis.

15. Permitir a reavaliação (valorizações/depreciações) dos bens de forma individual e geral.

16. Possuir configuração para reavaliação periódicas (mensal, bimestral, trimestral, semestral e anual) dos percentuais.

17. Simular a depreciação natural dos bens desde sua aquisição até a data atual.

18. Permitir o estorno de correções feitas indevidamente.

19. Permitir o controle de transferência de bens entre os demais setores deste órgão, inclusive com os seus responsáveis.

20. Permitir cadastrar contas do tipo crédito/débito e classificá-las por bens móveis e imóveis.

21. Permitir cadastrar seguradoras.

22. Permitir cadastrar apólices de seguros, informando valor de franquia e valor segurado.

23. Bloquear a movimentação dos bens durante o inventário.

24. Não permitir alteração no valor original do bem cadastrado,

25. Efetuar baixas múltiplas por contas, departamentos, unidade administrativa e bens, informando o ato legal que originou esta baixa.

26. Controlar o envio do bem para manutenção, informando data de envio e previsão de retorno, tipo de manutenção: corretiva e preventiva, valor do orçamento.

27. Gerar a transferência do bem para outra unidade administrativa após voltar da manutenção.

28. Manter o registro/histórico de todas as movimentações dos itens patrimoniais realizadas no exercício, possibilitando a emissão de relatório por período.

29. Permitir visualizar as movimentações por setor.

30. Efetuar depreciações anuais por conta, por natureza.

31. Emitir o relatório de baixas de bens filtrando por período, por conta, por unidade administrativa.

32. Emitir relatório identificando o bem, último valor, conta ao qual ele pertence, o responsável pelo bem, número patrimonial e a data de aquisição.

33. Emitir o termo de responsabilidade da guarda dos bens por responsável.

34. Emitir relatório de reavaliações (Valorização/Depreciação) de bens filtrando por bem, por conta, unidade administrativa e por período.

35. Emitir relatório com a movimentação das contas dos bens por período, possibilitando visualizar o saldo anterior ao período, total de entradas, total de saídas e saldo atual da conta.

36. Emitir relatório com bens a inventariar para conferência de sua localização por responsável e unidade administrativa.

37. Emitir relatórios dos bens em inventário, termo de abertura e encerramento do inventário.

38. Permitir a geração e leitura de etiquetas com código de barra

39. Emitir relatório dos bens que estão ou que voltaram da manutenção, filtrando pelo fornecedor e pelo motivo da manutenção.

40. Possuir rotina para importar imagem do bem, armazenando-a no banco de dados.

41. Enviar, periodicamente, por e-mail, a relação dos bens a cada responsável para conferência.

42. Enviar, por e-mail, comunicado da transferência de bens para o responsável.

#### **4. SISTEMA DE FOLHA DE PAGAMENTO.**

- 1. Possuir cadastro único de pessoas para todas as rotinas deste sistema e do de Recursos Humanos.
- 2. Possuir validação do dígito verificador de inscrições do PIS/PASEP e CPF no cadastro de pessoas.
- 3. Ter controle para dependentes, com datas de vencimento para salário-família e para da relação de dependência para o IRRF.
- 4. Controlar a lotação e localização física dos servidores.
- 5. Ter cadastro ilimitado de servidores com todos os campos exigidos pelo Ministério do Trabalho e Emprego, e possibilite, inclusive, a dispensa do livro de registro dos servidores, conforme Portaria Nº. 1.121, de 8 de Novembro de 1995.
- 6. Permitir que o usuário controle até quatro tipos de previdência para um mesmo servidor automaticamente, sem a necessidade de manutenção todo mês.
- 7. Registrar automaticamente as movimentação de pessoal referente a admissão, demissão ou exoneração, rescisão, prorrogação de contrato, alterações salariais e de cargo, férias, aposentadoria, afastamento, funções gratificadas exercidas, através da informação do ato.
- 8. Possuir cadastro para autônomos, informando data e valor de cada serviço prestado.
- 9. Controlar os períodos aquisitivos de férias em relação a quantidade de dias disponíveis para o gozo de férias e informar a data prevista para o início do gozo de férias.
- 10. Permitir o controle dos planos previdenciários ou assistenciais a que cada servidor esteve ou está vinculado, por período, podendo registrar o número da matrícula do servidor no plano.
- 11. Permitir a criação de períodos aquisitivos configuráveis em relação ao período aquisitivo, período de gozo e cancelamentos ou suspensões dos períodos.
- 12. Permitir configurar a máscara a ser utilizada na classificação institucional de órgão, unidade e centro de custos.
- 13. Permitir a reestruturação da classificação institucional de um exercício para outro.
- 14. Permitir configurações de férias por cargo.
- 15. Controlar a escolaridade mínima exigida para o cargo.
- 16. Controlar os níveis salariais do cargo.
- 17. Permitir o controle de vagas do cargo, por secretaria.
- 18. Permitir a configuração de movimentações de pessoal, conforme a solicitação do TCE-SC.
- 19. Registrar requerimentos de aposentadorias e pensões.
- 20. Ter controle de pensionistas por morte ou judicial.
- 21. Registrar a concessão de benefícios de pensão, através da informação do ato.
- 22. Calcular automaticamente o valor da pensão, cancelando-o se informado a data de seu término.
- 23. Permitir o controle da concessão e desconto de vales transporte e mercado.
- 24. Permitir a configuração das tabelas mensais de cálculo, podendo o usuário incluir novas tabelas, definir a quantidade de faixas e, ainda, nomear essas tabelas de acordo com sua necessidade.(INSS, IRRF, salário família, entre outras).
- 25. Permitir a configuração de quais proventos e descontos devem ser considerados como automáticos para cada tipo de cálculo (mensal, férias, complementar, etc.).
- 26. Permitir a configuração de todas as fórmulas de cálculo em conformidade com o estatuto dos servidores municipais.
- 27. Possibilitar a configuração de alteração salarial conforme o estatuto do órgão.
- 28. Permitir a configuração de motivos de rescisão e respectivas verbas rescisórias, com códigos a serem gerados para RAIS, CAGED, SEFIP e saque do FGTS.
- 29. Permitir a configuração dos proventos referentes as médias e vantagens percebidas pelos servidores.
- 30. Possibilitar a configuração de afastamentos.
- 31. Permitir a configuração dos tipos de bases de cálculo utilizados.
- 32. Permitir deixar gravado a seleção/filtragem de relatórios rotineiros.
- 33. Permitir processamento para cálculo mensal, adiantamentos, cálculo complementar, 13º salário adiantado e integral.
- 34. Permitir cálculo automático de rescisão com prazo determinado.
- 35. Permitir cálculos de férias individuais e de férias coletivas.
- 36. Possuir controle de faltas para desconto no pagamento das férias.
- 37. Permitir o pagamento do 13º salário juntamente das férias.
- 38. Permitir programar o gozo e pagamento das férias antecipadamente.
- 39. Permitir cálculos de rescisões individuais, coletivas e complementares.
- 40. Permitir a reintegração ou reversão de rescisões ou aposentadorias utilizando a mesma matrícula do funcionário.
- 41. Permitir simulações, parcial ou total, da folha de pagamento, do 13º salário integral, de férias e rescisórias, para a competência atual ou futura, sem gerar os encargos sociais para o cálculo simulado.
- 42. Registrar o histórico salarial do servidor.
- 43. Calcular alterações salariais de modo coletivo, ou para níveis salariais do plano de cargos.
- 44. Permitir a inclusão e alteração de proventos e descontos lançados de modo fixo, em um período determinado, em qualquer tipo de cálculo da folha.
- 45. Calcular automaticamente todos os valores relativos ao servidor e à contribuição patronal, como IRRF, FGTS, salário família e previdência.
- 46. Emitir relatórios com resumo, extrato mensal e líquido da Folha.
- 47. Permitir a emissão de guias para pagamento de IRRF, GRFC e previdência municipal.
- 48. Gerar em arquivo as informações referentes a GRRF, a GFIP, e arquivos retificadores (RDE,RDT,RRD).
- 49. Possuir cadastro para processos judiciais e reclamatórias trabalhistas dos funcionários com

geração do arquivo SEFIP com código de recolhimento 650.

- 50. Possibilitar informação para SEFIP dos autônomos, inclusive com percentual diferenciado no caso de transporte.
- 51. Gerar informações da folha de pagamento em arquivo para crédito em conta no banco de interesse da entidade.
- 52. Gerar em arquivo magnético a relação de todos os servidores admitidos e demitidos no mês (CAGED).
- 53. Emitir relação dos salários de contribuição e discriminação destes. Possibilitar a emissão para previdência federal, estadual e/ ou municipal, Permitir a emissão de formulário para preenchimento, caso não haja informações de todas as competências necessárias.
- 54. Permitir a consulta prévia das médias e vantagens que cada servidor tem direito a receber em férias, 13º salário ou rescisão de contrato.
- 55. Emitir comparativo de valores, líquidos, de proventos e descontos, de situações dos servidores entre duas competências, inclusive com anos diferentes.
- 56. Permitir a configuração dos proventos e descontos que devem compor os valores de cada um dos campos do comprovante de rendimentos.
- 57. Emitir dos relatórios anuais necessários, como comprovante de rendimentos e ficha financeira.
- 58. Gerar os arquivos da RAIS e da DIRF, assim como o informe do comprovante de rendimentos.
- 59. Possibilitar a consulta dos proventos e descontos percebidos pelo servidor, em um período determinado pelo usuário. Permitir consultar apenas os proventos que fazem parte do comprovante de rendimentos.
- 60. Permitir consulta única do histórico funcional do servidor, com todos os seus contratos, mostrando: períodos aquisitivos, períodos de gozo de férias, afastamentos, atestados, faltas, férias e períodos trabalhados.
- 61. Possibilitar o cadastro de movimentos anteriores à implantação do sistema para que o usuário possa gerar os relatórios anuais.
- 62. Permitir a integração com o sistema de contabilidade para geração automática dos empenhos da folha de pagamento e respectivos encargos patronais, com emissão de resumo para conferência.
- 63. Possibilitar o rateio de valores das parcelas pagas do parcelamento do FGTS para os servidores contratados a época, conforme instruções da CAIXA.
- 64. Permitir a configuração de cabeçalho e rodapé para quaisquer relatórios emitidos pelo sistema, permitindo inclusive a inserção de comentários.
- 65. Possibilitar o cadastro de movimentos anteriores à implantação do sistema para que o usuário possa gerar os relatórios anuais.
- 66. Possuir processo de progressão salarial automatizado.
- 67. Controlar a progressão funcional e promoções de cargos e manter as respectivas informações registradas no histórico funcional do servidor com os atos publicados para cada servidor ao longo de sua carreira.

#### **5. SISTEMA DE TESOURARIA.**

- 1. Registrar os lançamentos de débito/crédito, de transferências bancárias.
- 2. Permitir os lançamentos dos extratos bancários para gerar as conciliações, registrando automaticamente os lançamentos na Contabilidade.
- 3. Controlar para que nenhum pagamento com cheque seja efetuado sem o respectivo registro.
- 4. Possuir relatórios dos pagamentos efetuados por Banco/Cheque.
- 5. Permitir a emissão de borderôs para agrupamento de pagamentos a diversos fornecedores contra o mesmo Banco da entidade; efetuar os mesmos tratamentos dos pagamentos individuais e permitir consultas em diversas classificações e

registrar automaticamente os lançamentos na Contabilidade.

- 6. Permitir gerar os arquivos relativos às ordens bancárias para pagamentos dos fornecedores com crédito em conta bancária.
- 7. Controlar a movimentação de pagamentos (nas dotações orçamentárias, extraorçamentárias e restos a pagar) registrando todos os pagamentos efetuados contra caixa ou bancos, gerando recibos, permitindo estornos, efetuando os lançamentos automaticamente nas respectivas Contas Contábeis (analíticas e sintéticas), permitindo consultas e emitindo relatórios (auxiliares) em diversas classificações.
- 8. Na Conciliação bancária, deverá permitir as necessárias comparações com os lançamentos de Pagamentos e de Recebimentos no período selecionado com os lançamentos dos extratos bancários, além de emitir o demonstrativo de conciliação do saldo bancário.
- 9. Emitir todos os relatórios diários necessários ao controle da Tesouraria, classificados em suas respectivas dotações/contas.
- 10. Possibilitar a demonstração diária de receitas arrecadadas (orçamentárias e extraorçamentárias).
- 11. Possibilitar a demonstração diária de despesas realizadas (orçamentárias e extraorçamentárias).
- 12. Possibilitar a demonstração de saldos bancários, possuindo boletim diário de bancos, livro do movimento do caixa, boletim diário da tesouraria e demonstrativo financeiro de caixa.
- 13. Possibilitar a configuração e utilização de diversos pontos de caixa, com arrecadação e pagamentos totalmente integrados, com geração automática de lançamentos na contabilidade.
- 14. Possibilitar baixar automaticamente os pagamentos de documentos na emissão de cheques e ordens bancárias.
- 15. Permitir o registro da arrecadação com baixa automática dos débitos correspondentes no sistema de tributação, agindo de forma integrada.
- 16. Permitir o estorno de recebimentos de tributos municipais.
- 17. Possibilitar a configuração dos usuários com permissão para acesso e permissão para movimentar os caixas diários.
- 18. Possibilitar o registro da abertura e fechamento de caixa, com opção de efetuar lançamentos em datas anteriores ao do caixa atual.
- 19. Possibilitar integração com o sistema tributário para consultar a situação do credor no momento do pagamento.
- 20. Emitir relatórios: razão analítico, pagamentos por ordem cronológica, pagamentos efetuados, contas a pagar p/ credores, pagamentos e recebimentos estornados, relação de cheques emitidos, emissão de notas de pagamentos, declaração de regularidade de saldo de caixa, entre outros.
- 21. Permitir a configuração de assinaturas por relatório, informando o nome do cargo e da pessoa que o ocupa.
- 22. Possibilitar o cadastramento de receitas lançadas e contabilização conforme Portaria da STN.
- 23. Permitir descontos extras e orçamentários na liquidação de empenho efetuando automaticamente os lançamentos nas contas orçamentárias, financeiras e de compensação.
- 24. Permitir o pagamento de diversos documentos simultaneamente, a criação de documento de liquidação e pagamento em único movimento, a realização de vários pagamentos, podendo optar por única ou diversas formas de efetuá-lo.
- 25. Efetuar automaticamente lançamentos na conta de compensado quando da liquidação ou pagamento de empenho e prestação de contas dos empenhos de adiantamentos ou auxílios e subvenções.

## **6. SISTEMA DE ESTOQUE.**

1. Permitir a distinção de pessoa física e jurídica no cadastro de fornecedores, informando sua situação se ativa ou inativa.

2. Permitir relacionar os materiais ao fornecedor.

3. Permitir registrar alterações quanto às informações no cadastro de fornecedores.

4. Permitir configurar características personalizadas para o material.

5. Permitir o agrupamento de materiais por classe, por tipo (consumo, permanente e perecível).

6. Possibilitar o controle de toda movimentação de entrada, saída, devolução, prazo de validade e transferência de materiais entre almoxarifados.

7. Controlar as movimentações de saída de materiais pelo valor médio de cada material.

8. Efetuar cálculo automático do preço médio dos materiais.

9. Visualizar, no cadastro, o preço médio do material.

10. Manter e atualizar o preço da última compra para estimativa de custo do pedido.

11. Permitir a configuração de períodos para movimentação do estoque, com bloqueio de lançamentos fora do período selecionado.

12. Permitir abreviatura das unidades de medida no cadastro.

13. Permitir a parametrização da solicitação de compras pelo usuário, permitindo-lhe selecionar dados a serem impressos, bem como a sua disposição física dentro do documento.

14. Permitir controlar os limites mínimo e máximo de reposição de saldo físico em estoque.

15. Possibilitar gerenciar a necessidade de reposição de materiais.

16. Permitir o gerenciamento integrado dos estoques de materiais existentes nos diversos almoxarifados.

17. Possuir o controle de saldos físicos e financeiros por material existente em cada almoxarifado.

18. Possibilitar a restrição de acesso de usuários aos almoxarifados.

19. Registrar a abertura e o fechamento de inventários.

20. Permitir gerenciar os ajustes e os saldos físicos e financeiros dos almoxarifados, ocorridos do inventário.

21. Permitir bloqueio das movimentações durante a realização do inventário.

22. Possibilitar a leitura de arquivo da coletora no lançamento do inventário.

23. Consultar a localização física do material dentro do almoxarifado.

24. Permitir informar, na entrada do material, o processo licitatório, número do empenho, fornecedor, número da Ordem de Compra/Serviço e documento fiscal.

25. Manter controle efetivo sobre as requisições de materiais, permitindo atendimento parcial de requisições e mantendo o controle sobre o saldo não atendido das requisições.

26. Utilizar centros de custo (setores/unidades administrativas) na distribuição de materiais, para apropriação e controle do consumo.

27. Não permitir a movimentação de entrada, saída e transferência, após encerramento do exercício.

28. Emitir um relatório com as transferências, entradas, saídas, transferências e estornos filtrando por período, por natureza e consolidando os almoxarifados existentes.

29. Possibilitar a emissão da ficha de controle de estoque, mostrando as movimentações por material e período com saldo anterior e final de forma analítica e sintética.

30. Possibilitar a emissão de relatórios de entradas e saídas de materiais por produto, nota fiscal e setor/unidade administrativa.

31. Emitir relatório do balancete do almoxarifado com os movimentos de entradas, saídas e saldo atual por período.

32. Emitir um resumo anual das entradas e saídas, mostrando o saldo financeiro mês a mês por estoque e o resultado final no ano.

33. Emitir relatórios de controle de validade de lotes de materiais, filtrando por almoxarifado; período; materiais vencido e materiais à vencer.

34. Permitir a emissão de etiquetas de prateleira para identificação da localização dos materiais no almoxarifado.

35. Emitir relatório que demonstre a média do custo mensal por setor e material, em determinado período.

36. Ter relatório do consumo médio mensal por material.

37. Possuir relatório de inventários abertos e encerrados por estoque, material, inventário e período.

38. Emitir planilha para conferência manual do inventário.

39. Emitir relatório com materiais em aquisição.

## **7. SISTEMA DE RECURSOS HUMANOS.**

- 1. Ser integrado com a folha de pagamento, utilizando os mesmos cadastros.
- 2. Permitir informar as avaliações dos servidores com configurações dos fatores (notas/pesos para cada fator e média da avaliação).
- 3. Permitir a utilização dos resultados das avaliações para apuração do direito a progressão salarial de acordo com o estatuto do órgão.
- 4. Possuir cadastro para registrar dados de acidentes de trabalho, entrevista com o servidor e testemunhas do acidente.
- 5. Possuir cadastro e emissão de Comunicação de Acidente do Trabalho CAT para o INSS.
- 6. Ter cadastro de grupos de prevenção de acidentes de trabalho, em conformidade com a Portaria nº 1.121/1995.
- 7. Ter cadastro de atestados com informações CID (Código Internacional de Doencas).
- 8. Cadastro de juntas médicas por data de vigência com identificação dos médicos que a compõem.
- 9. Controlar os atestados através de laudos médicos, informando se o servidor já se encontra em readaptação pelo mesmo CID (Código Internacional de Doenças) do atestado.
- 10. Permitir no deferimento do laudo médico a geração automática de afastamentos.
- 11. Oferecer opção para agendamento de consultas e exames ocupacionais com controle da emissão das autorizações de exames em laboratórios conveniados
- 12. Deve controlar a emissão de autorizações de diárias.
- 13. Deve permitir o lançamento de faltas com possibilidade de desconto em folha de pagamento ou de folgas para compensação nas férias.
- 14. Deve permitir a configuração dos períodos aquisitivos e cálculos de férias de acordo com as especificações de cada cargo.
- 15. Possibilitar informar os cursos exigidos para ocupar o cargo, assim como suas atribuições, as áreas de atuação e os planos previdenciários do cargo.
- 16. Deve permitir a reestruturação da classificação institucional de um exercício para outro.
- 17. Permitir a inserção de novos campos para classificação institucional.
- 18. Permitir o planejamento (definindo cronograma, ministrante, carga horária e

data da emissão de certificado) e execução de cursos de aperfeiçoamento, por iniciativa do órgão e por solicitação dos próprios servidores, com emissão de relatório desse planejamento.

- 19. Deve permitir a realização e/ou o acompanhamento de concursos públicos e processos seletivos para provimento de vagas.
- 20. Efetuar a avaliação dos candidatos do concurso ou processo seletivo, indicando automaticamente a aprovação/reprovação e a classificação.
- 21. Possibilitar cadastro de bolsas de estudos, informando, instituição de ensino, matrícula do bolsista, período da bolsa, serviço comunitário o qual o bolsista irá desempenhar em troca da bolsa.
- 22. Permitir o controle da bolsa de estudo em cada fase, informando a aprovação ou não do bolsista.
- 23. Possuir controle de estagiários vinculados com a entidade, bem como sua escolaridade e outros aspectos para acompanhamento do andamento do estágio.
- 24. Deve permitir o lançamento histórico de períodos aquisitivos e de gozo de férias.
- 25. Possibilitar cadastrar os períodos para aquisição e de gozo de licença-prêmio
- 26. Permitir diferentes configurações de férias e de licença-prêmio por cargo.
- 27. Permitir informar os dados referentes a períodos aquisitivos anteriores a data de admissão do servidor, tais como, período de gozo, cancelamentos e suspensões.
- 28. Permitir o cadastro de tempo de serviço anterior e de licença prêmio não gozada com possibilidade de averbação do tempo de serviço para cálculo de adicionais, licença-prêmio e/ou aposentadoria, possibilitando informação de fator de conversão do tempo.
- 29. Permitir os tipos de aposentadoria por tempo de serviço, idade, invalidez, compulsória, Especial (Professor).
- 30. Permitir a parametrização dos tempos mínimos necessários para o cálculo da aposentadoria em cada tipo de aposentadoria.
- 31. Efetuar cálculo de benefícios de aposentadorias com base na média dos 80% maiores salários conforme legislação vigente, de acordo com o tipo de aposentadoria.
- 32. Deve emitir a ficha cadastral com foto do servidor.
- 33. Deve controlar a escolaridade do servidor, incluindo ensino superior, cursos, treinamentos e experiências anteriores.
- 34. Deve permitir o registro de elogios, advertências e punições.
- 35. Permitir informar os atos publicados para cada servidor ao longo de sua carreira registrando automaticamente a respectiva movimentação de pessoal.
- 36. Controlar as funções dos servidores com possibilidade de geração automática da gratificação por exercício da função.
- 37. Possibilitar relatório configurado da ficha funcional do servidor, selecionandose as seguintes informações: Ficha cadastral - Acidentes de trabalho - Adicionais - Afastamentos - Aposentadorias e pensões - Atestados - Atos - Avaliações - Beneficiários de pensão do servidor - Dependentes - Diárias - Empréstimos - Faltas - Substituições a outros servidores - Contratos de vínculos temporários com a entidade - Funções - Alterações de cargos - Alterações salariais - Licenças-prêmio - Locais de trabalho - Ocorrências (atos de elogio, advertência ou suspensão) - Períodos aquisitivos - Transferências - Utilização de vales-mercado - Utilização de vales-transporte - Averbações - Cursos - Compensação de horas.
- 38. Controlar empréstimos concedidos a servidores com desconto automático das parcelas na folha mensal e no saldo remanescente da rescisão.
- 39. Possibilitar a configuração automática destes empréstimos através da leitura do arquivo enviado pelo banco.
- 40. Controlar a transferência de servidor identificando o tipo (cedido/recebido) e se foi realizada com ou sem ônus para a entidade.
- 41. Possuir relatórios agrupados por tipo de afastamento.
- 42. Gerar cadastro automático para avaliações de estágio probatório conforme configuração de fatores de avaliação, afastamento e faltas.
- 43. Permitir a importação dos candidatos aprovados em concurso público desta Prefeitura.

#### **8. SISTEMA DE PROTOCOLO VIA INTERNET.**

- 1. Operacionalização via WEB.
- 2. Permitir configurar a entrada de processos nas unidades.
- 3. Permitir configurar permissões de usuários.
- 4. Possuir numeração do processo configurada pelo usuário.
- 5. Permitir acesso ao sistema com certificado digital.
- 6. Permitir a protocolização de solicitações, dando entrada em processos.
- 7. Permitir ao cidadão solicitar a protocolização de processos pela internet.

8. Permitir que o usuário insera novos itens em um determinado cadastro, assim como novas paginas de forma personalizada.

9. Permitir ao usuário configurar os menus de sua preferência.

10. Permitir o cadastro de roteiro para cada processo por tipo de solicitação/assunto, com a previsão de permanência em cada unidade administrativa.

- 11. Informar o valor da taxa a ser cobrada em cada solicitação.
- 12. Permitir visualizar os documentos necessários em cada solicitação/assunto.
- 13. Registrar pareceres e cosultar históricos sobre o trâmite de cada processo.
- 14. Permitir a definição de usuários que poderão visualizar os pareceres.
- 15. Exibir as unidades, os usuários e as datas de movimentação do processo em trâmite.

16. Possibilitar que cada departamento registre e consulte os processos sob sua responsabilidade com controle de usuário e senha.

17. Controlar a tramitação dos processos entre usuários e departamentos que possuam acesso ao sistema.

18. Controlar a juntada de processos por apensação e anexação.

19. Possibilitar a inclusão de documentos digitalizados, anexando ao processo.

20. Controlar a retirada e devolução de documentos anexados ao processo, mantendo histório.

21. Emitir comprovante de retirada e de devolução dos documentos.

22. Possibilitar a transferência de processos encerrados e arquivados entre

unidades distintas.

23. Permitir o encerramento de diversos processos simultaneamente.

24. Possibilitar consultas em processo, utilizando, no mínimo: nº de processo, requerente, setor/depto/secretaria e solicitação/assunto.

25. Visualizar a quantidade de processos em análise, não analisados e que necessitam de confirmação.

26. Possibilitar a consulta dos processos de um determinado setor/secretaria.

27. Emitir o comprovante de protocolização do processo.

28. Emitir relatórios cadastrais tais como: solicitações, processos encerrados, usuários, movimentações, tempo de permanência, abertura estornos de arquivamentos e encerramentos.

29. Emitir relatórios gerenciais, tais como: acompanhamento de processos, relação de processos por órgão, unidade, departamento, solicitação e requerente.

30. Possuir relatórios para acompanhamento dos processos, demonstrando processos em tramitação, processos arquivados e encerrados.

31. Possuir gráficos que demonstrem a quantidade de processos abertos por tipo de

solicitação e em cada unidade.

32. Possibilitar o envio de e-mail ao usuário a cada tramitação efetuada no processo.

33. Permitir que o cidadão consulte seu processo, via aparelho celular que possibilite a abertura de um browser.

## **10. SISTEMA DE CONTROLE DE FROTAS.**

1. Emitir a ordem de abastecimento permitindo o lançamento automático da despesa.

2. Emitir a ordem de serviço com lançamento automático da despesa.

3. Permitir controlar o consumo de combustível e média por veículo, emitindo relatório com o status de consumo: alto, normal, baixo.

4. Permitir controlar serviços, peças e acessórios efetuadas nos veículos.

5. Possuir controle de troca de pneus, identificando sua posição e gerando lançamento da despesa.

6. Permitir controlar manutenção preventiva, trocas ou complemento de óleo.

7. Permitir controlar as licitações de combustíveis, informando a quantidade licitada, gasta e o saldo restante.

8. Permitir controlar o licenciamento, com emissão de relatório por período e por veículo.

9. Permitir controlar a validade das carteiras de habilitação dos motoristas.

10. Permitir controlar as reserva de veículos por centro de custo e por funcionário.

11. Permitir o cadastro de ocorrências, com emissão de relatório filtrando por veículo, tipo de ocorrência e funcionário.

12. Permitir a inclusão de documentos e/ou imagens nas ocorrências lançadas, armazenando-as no banco de dados com visualização pelo cadastro.

13. Permitir controlar os seguros dos veículos.

14. Ter controle da substituição de marcadores (hodômetros e horímetros) por meio das movimentações do veículo.

15. Ter cadastro para adiantamento de viagem com emissão de relatório da prestação de contas filtrando por funcionário, empenho e unidade administrativa.

16. Permitir o registro das multas do veículo vinculado ao motorista, com os campos:

17. local da infração, tipo de multa (gravíssimo, grave, média e leve), responsável pelo pagamento (funcionário ou entidade), valor em UFIR e moeda corrente e a data do pagamento.

18. Permitir o cadastro de adaptações realizadas nos veículos.

19. Ter controle das revisões realizadas e previstas, informando a quilometragem da próxima revisão

20. Possibilitar a vinculação e desvinculação de agregados aos veículos e equipamentos.

21. Possibilitar a emissão de ordens de abastecimento para preenchimento manual e por uma ordem já cadastrada no sistema.

22. Emitir relatório de viagem, contendo setor do requerente, placa do veículo,

distância percorrida, quilometragem de saída e de chegada, nome do motorista e data/ hora de saída e chegada e itinerário realizado.

23. Emitir planilhas para preenchimento das viagens dos veículos, contendo os campos: setor do requerente, placa do veículo, quilometragem de saída e de chegada, nome do motorista e data/ hora de saída e chegada.

24. Emitir relatório da troca de óleo efetuada filtrando por tipo de troca, período, veículo e fornecedor.

25. Possibilitar a emissão de relatório das despesas efetuadas no veículo, filtrando por material, veículo, fornecedor, período, unidade administrativa e despesas externa.

26. Emitir relatório para acompanhamento das licitações de combustível.

## **11 – PORTAL DA TRANSPARÊNCIA**

- 1 Permitir a utilização do sistema via internet.
- 2 Possuir filtros para seleção de entidades.
- <sup>3</sup>Conter funcionalidade para aumento da granularidade das informações exibidas, contendo a opção de efetuar consulta de todas as unidades de forma consolidada.
- <sup>4</sup>Possuir cadastro de IP autorizado para uploads, para impedir o envio de informações fora do IP cadastrado.

Possuir cadastro para exibição das consultas, permitindo que o cliente configure qual consulta deseja exibir por entidade que ele tem acesso.

- 5 Possibilitar o relacionamento de documentos com os processos de licitação.
- <sup>6</sup>Permitir realizar a atualização de dados de forma automática, com a utilização de agendas configuradas na periodicidade requisitada pelo usuário.
- <sup>7</sup>Permitir exportar em formato CSV as informações do Transparência, utilizando filtros disponibilizados para cada série de dados.
- 8 Permitir personalizar o nível de detalhamento das consultas apresentadas.
- 9 Permitir consulta de Receitas, Despesas, Frotas, Licitações e quadro de pessoal.
- 10 Permitir download em PDF do Cronograma de ações da Portaria STN Nº 828/2011.

Permitir download de anexos em PDF (Receita e Despesa por categoria de econômicos,

11 Despesa por programa de trabalho, Balanço Financeiro, Balanço Patrimonial, Variações Patrimoniais).

## **B - SERVIÇOS CORRELATOS E CONDIÇÕES DE SEU RECEBIMENTO.**

Os serviços, objeto desta licitação, também compreendem:

#### **1. Migração das Informações em Uso.**

- 1.1. A conversão/migração e o aproveitamento de todos os dados cadastrais e informações dos sistemas em uso são de responsabilidade da empresa proponente, com disponibilização dos mesmos pelo Município.
- 1.2. Ao final dos serviços de conversão, comissão especialmente designada pelo Chefe do Poder Executivo fará testes visando à validação dos dados convertidos como condição essencial à liquidação e pagamento de tais serviços, sem prejuízo da aplicação de penalidades em caso de identificação futura de erros e incorreções.
- 1.3. O recebimento dos serviços, tratado no item anterior, se dará individualmente para cada base convertida, devendo ser obrigatoriamente ultimado com o acompanhamento do Secretário ou chefe de setor interessado, sendo que tais procedimentos deverão ser formais e instrumentalizados.

#### **2. Implantação (Configuração e parametrização).**

- 2.1. Para cada um dos sistemas/módulos licitados, quando couber, deverão ser cumpridas as atividades de: instalação, configuração e parametrização de tabelas e cadastros; adequação de relatórios e logotipos; estruturação dos níveis de acesso e habilitações dos usuários; adequação das fórmulas de cálculo para atendimento aos critérios adotados por esta municipalidade e ajuste nos cálculo, quando mais de uma fórmula de cálculo é aplicável simultaneamente.
- 2.2. Acompanhamento dos usuários no prédio sede da Prefeitura do Município, em tempo

integral na fase de implantação do objeto e pelo período de 30 (trinta) dias após a conclusão dos serviços de implantação e treinamento.

- 2.3. Na implantação dos sistemas acima discriminados, deverão ser cumpridas, quando couber, as seguintes etapas:
	- a. Entrega, instalação e configuração dos sistemas licitados;
	- b. Customização dos sistemas;
	- c. Adequação de relatórios, telas, layouts e logotipos;
	- d. Parametrização inicial de tabelas e cadastros;
	- e. Estruturação de acesso e habilitações dos usuários;
	- f. Adequação das fórmulas de cálculo para atendimento aos critérios adotados pelo Município:
	- g. Ajuste de cálculo, quando mais de uma fórmula de cálculo é aplicável simultaneamente.
- 2.4. O recebimento dos serviços de implantação se dará mediante aceite formal e individual dos sistemas licitados, devendo ser obrigatoriamente antecedido de procedimentos de validação pelo secretário ou chefe de setor onde o sistema foi implantado, sendo que estes deverão ser formais e instrumentalizados em observância às exigências técnicas do edital.
- 2.5. Todas as decisões e entendimentos havidos entre as partes durante o andamento dos trabalhos e que impliquem em modificações ou implementações nos planos, cronogramas ou atividades pactuados, deverão ser previa e formalmente acordados e documentados entre as partes.
- 2.6. A empresa contratada responderá pelas perdas, reproduções indevidas e/ou adulterações que por ventura venham a ocorrer nas informações da CONTRATANTE, quando estas estiverem sob sua responsabilidade.
- 2.7. A empresa contratada e os membros da equipe guardarão sigilo absoluto sobre os dados e informações do objeto da prestação de serviços ou quaisquer outras informações a que venham a ter conhecimento em decorrência da execução das atividades previstas no contrato, respondendo contratual e legalmente pela inobservância desta alínea, inclusive após o término do contrato.
- 2.8. O prazo para conclusão dos serviços de implantação será de 45 (quarenta e cinco) dias, contados da emissão da Ordem de Serviço.

#### **3. Treinamento e Capacitação.**

A empresa contratada deverá apresentar o Plano de Treinamento ao Departamento de Informática, com no mínimo, 102 (cento e duas) horas, que deverá ser realizado dentro do prazo de implantação, compreendendo o uso das funções do sistema pertencente a sua área de responsabilidade, conhecimento sobre as parametrizações a serem usadas, uso das rotinas de segurança, de *back-up* e *restores*, rotinas de simulação e de processamento, conforme tabela abaixo:

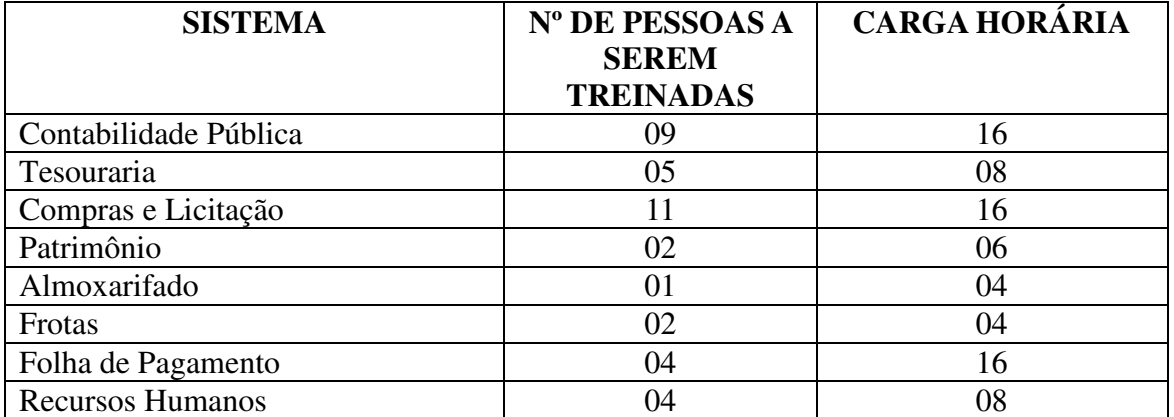

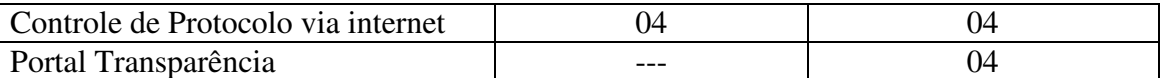

2.3.2 - Os Planos de Treinamento - a serem entregues em até cinco dias contados da assinatura do contrato – ainda deverão conter os seguintes requisitos mínimos:

a) Nome e objetivo de cada módulo de treinamento;

- b) Público alvo;
- c) Conteúdo programático;

d) Conjunto de material a ser distribuído em cada treinamento, incluindo apostilas, documentação técnica, etc.;

- e) Carga horária de cada módulo do treinamento;
- f) Processo de avaliação de aprendizado;
- g) Recursos utilizados no processo de treinamento (equipamentos, softwares, filmes, slides, etc.).
- 3.1. O treinamento para o nível técnico compreendendo: suporte aos Sistemas ofertados, nos aspectos relacionados ao gerador de relatórios e linguagem em que estes foram desenvolvidos, permitindo que a equipe técnica da Prefeitura possa efetuar *checklist* de problemas ocorridos antes da abertura de chamado para suporte do proponente.
- 3.2. As turmas devem ser dimensionadas por módulo, sendo que cada turma não poderá ter mais de vinte (vinte) participantes.
- 3.3. Deverá ser fornecido Certificado de Participação aos servidores que tiverem comparecido a mais de 85% (oitenta e cinco por cento) das atividades de cada curso.
- 3.4. Os equipamentos disponíveis serão, no mínimo, um microcomputador para cada dois participantes, fornecidos pela CONTRATADA, podendo esta utilizar-se das dependências da Administração Municipal.
- 3.5. Deverá haver disponibilidade de uma impressora, na sala de treinamento, para testes de relatórios.
- 3.6. A contratante resguardar-se-á o direito de acompanhar, adequar e avaliar o treinamento contratado com instrumentos próprios, sendo que, se o treinamento for julgado insuficiente, caberá a contratada, sem ônus para o contratante, ministrar o devido reforço.
- 3.7. O recebimento dos serviços de treinamento se dará mediante aceite formal e individual dos sistemas licitados, devendo contemplar obrigatoriamente a ata dos treinamentos, assinadas pelos participantes, amostragem dos certificados emitidos e relatório de serviços emitido pela empresa contratada.

#### **4. Suporte Técnico.**

O atendimento a solicitação do suporte deverá ser realizado na sede da Prefeitura, por técnico apto a prover o devido suporte ao sistema, com o objetivo de:

- 4.1. Esclarecer dúvidas que possam surgir durante a operação e utilização dos sistemas;
- 4.2. Auxílio na recuperação da base de dados por problemas originados em erros de operação, queda de energia ou falha de equipamentos, desde que não exista backup adequado para satisfazer as necessidades de segurança;
- 4.3. Treinamento dos usuários da Administração Municipal na operação ou utilização do sistema em função de substituição de pessoal, tendo em vista demissões, mudanças de cargos, etc.,
- 4.4. Elaboração de quaisquer atividades técnicas relacionadas à utilização dos sistemas após a implantação e utilização dos mesmos, como: gerar/validar arquivos para Órgão Governamental, Instituição Bancária, Gráfica, Tribunal de Contas, auxílio na legislação, na

contabilidade e na área de informática, entre outros.

- 4.5. Será aceito suporte aos sistemas licitados via acesso remoto mediante autorização previa, sendo de responsabilidade da contratada o sigilo e segurança das informações, devendo ser garantido atendimento para pedidos de suporte telefônico no horário das 8h00min às 19h00min, de segunda a sexta-feira.
- 4.6. O recebimento dos serviços de suporte técnico in loco se dará mediante liquidação, pelo setor competente, dos serviços indicados em documento próprio da proponente, que pormenorizadamente relate os serviços prestados e o tempo despendido para tanto.

#### **ANEXO II ORÇAMENTO ESTIMADO DOS ITENS DA LICITAÇÃO**  (MODELO DE PROPOSTA DE PREÇOS)

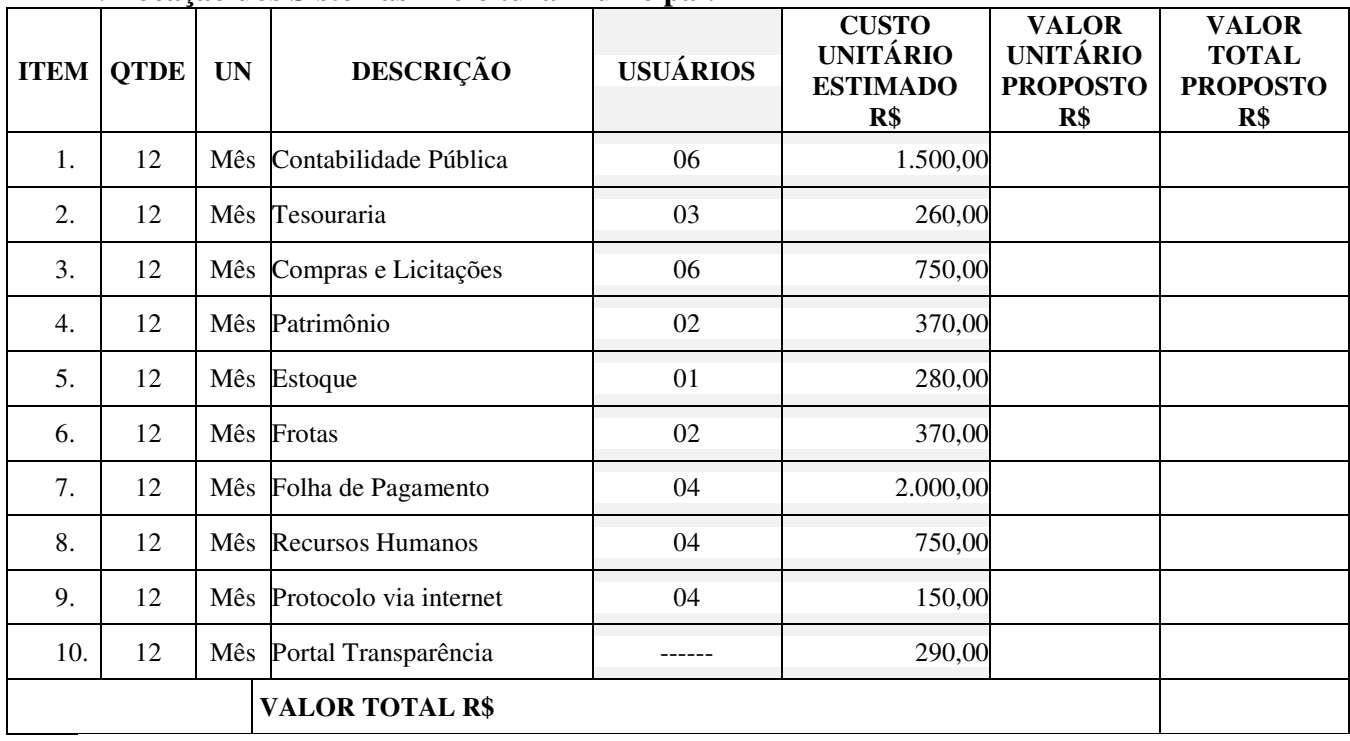

## **1. Locação dos Sistemas Prefeitura Municipal:**

## **2. Locação dos Sistemas Fundo Municipal de Saúde:**

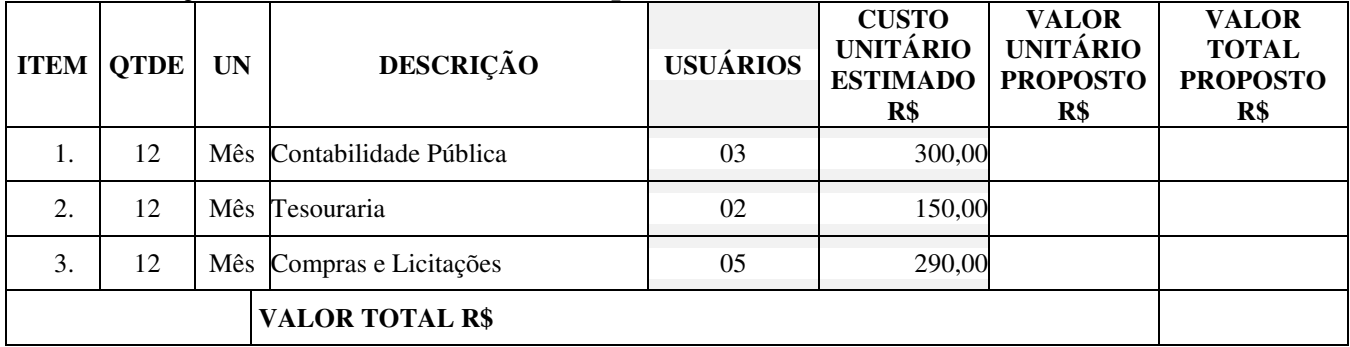

## **3. Serviços Técnicos**

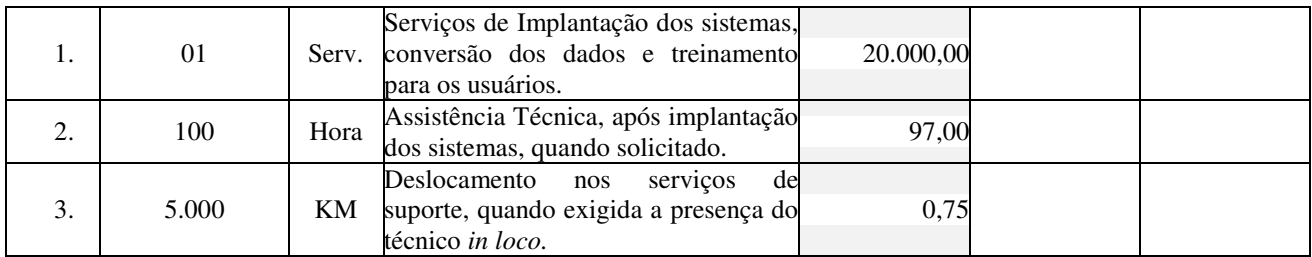

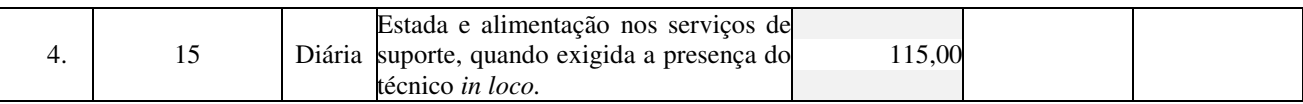

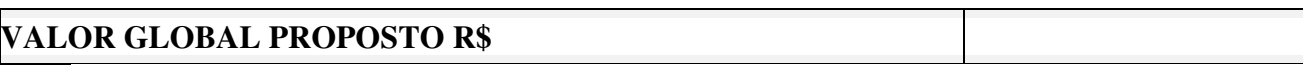

Valor da proposta por extenso:

Validade da proposta:

# (DATAR ASSINAR E CARIMBAR)

## **ANEXO III**

## **CONTRATO DE PRESTAÇÃO DE SERVIÇOS Nº ......../.....**

## **MODALIDADE LOCAÇÃO DE SOFTWARES**

#### CONTRATANTE:

#### CONTRATADA:

Com fundamento na Lei Federal nº 8.666/93, suas alterações posteriores e demais normas jurídicas aplicáveis à espécie, as partes contratantes resolvem deliberadamente pactuar o presente contrato de locação de softwares e prestação de serviços correlatos, o que fazem mediante as cláusulas e condições abaixo estabelecidas:

## **CLÁUSULA PRIMEIRA - DO OBJETO**

1.1 Constitui objeto do presente contrato a locação, para uso temporário e não exclusivo, em favor do CONTRATANTE, os seguintes softwares e sistemas especificados no ANEXO I - Termo de Referência, do presente Edital:

1.2 O licenciamento compreende a manutenção legal, corretiva e evolutiva durante o período contratual, esta última definida de acordo com critérios de viabilidade técnica, conveniência e adequação mercadológica aferidos exclusivamente pela CONTRATADA.

1.3. Quando expressamente contratados, de acordo com os preços dispostos no Anexo I, também farão parte do objeto a prestação dos seguintes serviços especializados:

a) Configuração e parametrização conforme procedimentos do CONTRATANTE.

b) Treinamento para os servidores responsáveis pela utilização dos sistemas contratados.

c) Suporte técnico operacional, exclusivamente nos sistemas contratados.

d) Serviços de alterações específicas do CONTRATANTE, quando solicitado.

e) Conversão dos dados existentes para funcionamento nos novos sistemas a serem implantados.

#### **CLÁUSULA SEGUNDA - DA VIGÊNCIA**

2.1 O presente instrumento terá duração de 12 meses, contados a partir da data de implantação do(s) sistema(s), podendo ser prorrogado nos termos do disposto no artigo 57, inciso IV da Lei 8.666/93 e normas complementares, através de termos aditivos contratuais.

2.2. Fluído o prazo de vigência, e em inexistindo expressa renovação, os aplicativos licenciados serão automaticamente bloqueados, independentemente de prévia notificação ao CONTRATANTE, sendo garantido a este a obtenção gratuita de cópia da base de dados produzida, em formato ".txt".

## **CLÁUSULA TERCEIRA - DOS VALORES E CONDIÇÕES DE PAGAMENTO**

3.1 Pela locação dos SISTEMAS, objeto deste contrato, o CONTRATANTE pagará à CONTRATADA os valores dispostos na proposta de preços da empresa vencedora, cuja cópia integrante deste presente contrato.

3.2 Em caso de atraso, incidirá sobre o valor das locações multa de 2% (dois por cento), mais juros de 0,030% ao dia.

3.3 Os valores contratados serão corrigidos de acordo com a menor periodicidade permitida em lei,

de acordo com o IGP-M acumulado no período.

## **CLÁUSULA QUARTA - DA DOTAÇÃO ORÇAMENTÁRIA**

4.1 As despesas decorrentes da locação do Sistema objeto do presente contrato, correrão por conta da seguinte dotação orçamentária**: 8.03.01.2.003.3.3.90 (8/2013)** 

## **CLÁUSULA QUINTA - DA LICENÇA DE USO DO SISTEMA**

5.1 Os softwares licenciados são desenvolvidos pela CONTRATADA, exclusiva detentora de quaisquer direitos de propriedade intelectual a ele relacionados.

5.2 Fica vedado ao CONTRATANTE realizar a sublocação, empréstimo, arrendamento ou transferência dos softwares licenciados, assim como a engenharia reversa, a decompilação ou a decomposição do(s) referido(s) sistema(s).

## **CLÁUSULA SEXTA - DAS OBRIGAÇÕES DO CONTRATANTE**

6.1 Caberá ao CONTRATANTE:

6.1.1 Efetuar os pagamentos decorrentes da locação objeto deste contrato no primeiro dia útil do mês subsequente, e, nos demais casos, em até dez dias após a sua efetiva entrega.

6.1.2 Facultar o acesso irrestrito dos técnicos da CONTRATADA às áreas de trabalho, registros, documentação e demais informações necessárias à fiel execução do presente contrato.

6.1.3 Manter, na operacionalização dos sistemas, apenas pessoal devidamente treinado pela CONTRATADA.

6.1.4 Conceder à CONTRATADA acesso remoto às suas estruturas virtuais, ambiente de rede ou intranet.

6.1.5 Buscar manter alto padrão de clareza nas solicitações de alteração enviadas à CONTRATADA, indicando um responsável que acompanhará as tramitações desta pela internet, respondendo-as diariamente.

6.1.6 Assegurar a configuração adequada da máquina e instalação dos sistemas, manter backup adequado para satisfazer as necessidades de segurança e recuperação no caso de falha da máquina, dando prioridade aos técnicos da CONTRATADA na utilização de qualquer recurso necessário à fiel execução do presente contrato.

6.1.7 Responsabilizar-se pela completa e correta inserção de dados nos sistemas.

6.1.8 Parametrizar o sistema, em nível de usuário, inclusive no tocante às modificações de alíquotas de tributos, multas e contribuições, além de atualizar as fórmulas de cálculo dos sistema(s) quando necessário.

6.1.9 Manter as bases de dados atualizadas de acordo com a versão de banco de dados adotada pela CONTRATADA, e desde que esta tenha concedido aviso de alteração com prazo mínimo de noventa dias.

6.1.10 Promover o prévio cadastro de dúvidas ou erros constatados na página da internet da CONTRATADA, para somente após decorridos 60 (sessenta) minutos sem resposta requisitar suporte telefônico.

## **CLÁUSULA SÉTIMA** - **DAS OBRIGAÇÕES DA CONTRATADA**

7.1 Caberá a CONTRATADA:

7.1.1 Quando contratados, conforme valores disposto na proposta da empresa vencedora, converter dados para uso pelos softwares, instalar os sistemas objeto deste contrato, treinar os servidores indicados na sua utilização, prestar suporte apenas aos servidores devidamente certificados pela CONTRATADA no uso dos softwares e que tenham observado, em sua solicitação, a regra disposta na cláusula 6.1.10 do presente contrato.

7.1.2 Manter operacionais todas as funcionalidades descritas no termo de referencia.

7.1.3 Tratar como confidenciais, informações e dados do CONTRATANTE, guardando total sigilo em face de terceiros.

7.1.4 Manter, durante a execução do contrato, todas as condições de habilitação previstas no Edital e em compatibilidade com as obrigações assumidas.

7.1.5 Avaliar, em prazo razoável, a viabilidade técnica e jurídica das solicitações de alteração específicas encaminhadas eletronicamente pelo CONTRATANTE, e repassar orçamento acompanhado de cronograma para execução dos serviços.

## **CLÁUSULA OITAVA - DO TREINAMENTO**

8.1 O treinamento na operacionalização do sistema, quando contratado, poderá ser realizado nas dependências da **CONTRATANTE**, na sede CONTRATADA ou, ainda, via internet:

8.1.1 A **CONTRATANTE** apresentará à **CONTRATADA** a relação de usuários a serem treinados mediante o pagamento da hora técnica respectiva, acrescida das despesas de deslocamento, alimentação e estadia do técnico palestrante quando o treinamento ocorrer das dependências da **CONTRATANTE**.

8.1.2 O treinamento na sede da **CONTRATANTE** poderá incluir ou não o fornecimento oneroso de material didático.

8.1.3 O treinamento via web será considerado prestado independentemente da ocorrência de problemas com o provedor de internet, com o fornecimento de energia ou com qualquer outro fator correlato de responsabilidade do CONTRATANTE , sendo-lhe garantido, em todo caso, um bacukp do arquivo de vídeo do treinamento, que não poderá ser cedido ou transferido, a qualquer título, a qualquer pessoa.

## **CLÁUSULA NONA – DA EVOLUÇÃO, MANUTENÇÃO E ALTERAÇÃO NOS SISTEMAS**

9.1 As melhorias/modificações nos sistemas poderão ser legais, corretivas ou evolutivas.

9.1.1 As melhorias/modificações evolutivas serão classificadas em específicas ou gerais, conforme sua iniciativa tenha partido da **CONTRATANTE** ou da **CONTRATADA**, respectivamente.

9.1.2 As modificações evolutivas de caráter geral serão periodicamente disponibilizadas pela CONTRATADA, com seu custo incluído no preço mensal da locação/licenciamento dos sistemas.

9.1.3 As modificações evolutivas específicas - incluindo aquelas necessárias à adequação dos sistemas à legislação municipal - serão objeto de análise por parte da CONTRATADA, que declarará a sua viabilidade técnica e formalizará orçamento para prévia aprovação por parte da CONTRATANTE, desenvolvendo-as e disponibilizando no prazo que indicar.

9.1.4 As modificações de natureza legal para atendimento da legislação federal ou estadual serão introduzidas nos sistemas durante a vigência do contrato, sem qualquer ônus para a **CONTRATANTE**, e, caso não haja tempo hábil para implementá-las até o início das respectivas vigências, a **CONTRATADA** procurará indicar soluções alternativas para atender as determinações legais até a atualização dos sistemas.

9.1.5 As atualizações de cunho corretivo, originadas a partir da verificação de erros de processamento, serão fornecidas sem custo para a CONTRATANTE.

9.1.6 As modificações/melhorias evolutivas ou de natureza legal serão introduzidas nos sistemas originalmente licenciados e distribuídas toda vez que a CONTRATADA as concluir, cabendo à CONTRATANTE implantar cada nova versão no prazo de até 60 (sessenta) dias de seu recebimento, findos os quais a CONTRATADA deixará de fornecer suporte a versão antiga.

9.2 A ausência de disponibilização das modificações evolutivas relacionadas à legislação municipal não implicará em qualquer responsabilidade para a CONTRATADA.

9.3 Eventuais conversões de dados decorrentes de mudanças de versões poderão ser cobradas pela CONTRATADA.

## **CLÁUSULA DÉCIMA - DO SUPORTE TÉCNICO**

10.1. O suporte técnico pós-implantação deverá ser sempre efetuado por técnico habilitado em favor de usuário devidamente treinado, e compreenderá:

10.1.1 Esclarecimento de dúvidas que possam surgir durante a operação e utilização dos sistemas.

10.1.2 Realização de quaisquer atividades técnicas relacionadas a erros derivados de falha dos usuários.

10.1.3 Auxiliar na recuperação da base de dados por problemas originados em erros de operação, queda de energia ou falha de equipamentos caso não haja backup de segurança.

10.1.4 Auxiliar o usuário, em caso de dúvidas, na elaboração de quaisquer atividades técnicas relacionadas à utilização dos sistemas.

10.1.5 Desenvolver relatórios específicos.

10.2. Este atendimento será realizado por qualquer meio de comunicação convencional ou eletrônico, e, em último caso, mediante visita *in loco* de técnico habilitado.

10.3 O suporte telefônico, embora disponibilizado pela CONTRATADA, somente será prestado caso o interlocutor do CONTRATANTE que tenha cumprido com a etapa descrita na cláusula 6.1.10 do presente contrato.

10.4 Em nenhuma hipótese a CONTRATADA se responsabilizará por qualquer alteração ou modificação dos softwares realizada por pessoas não credenciadas.

#### **CLÁUSULA DÉCIMA-PRIMEIRA - DA ALTERAÇÃO CONTRATUAL**

11.1 A alteração de quaisquer das disposições estabelecidas neste contrato somente se reputará válida se tornadas conhecidas expressamente em Instrumento Aditivo, que ao presente se aderirá, passando a fazer parte dele.

## **CLÁUSULA DÉCIMA-SEGUNDA - DA RESCISÃO**

12.1 A ocorrência de quaisquer das hipóteses previstas no art. 78 da Lei nº 8.666/93 ensejará a rescisão do contrato:

a) Os casos de rescisão contratual serão formalmente motivados nos autos do processo, assegurados o contraditório e a ampla defesa.

b) Os casos de rescisão administrativa ou amigável serão precedidos de comunicação por escrito, com antecedência mínima de 30 (trinta) dias.

c) Em caso de inadimplemento superior a noventa dias, a execução do presente contrato poderá ser suspensa.

## **CLÁUSULA DÉCIMA-SEGUNDA - DA RESCISÃO**

13.1 Em caso de inexecução, total ou parcial do presente contrato, serão aplicadas.

## **CLÁUSULA DÉCIMA-QUARTA - DO FORO**

14.1 As partes de comum e recíproco acordo, elegem o foro da comarca de Capivari de Baixo, para dirimir qualquer dúvida, ação ou questão oriunda deste presente contrato.

E por estarem justos e contratados, assinam o presente, por si e seus sucessores, em 02 (duas) vias iguais e rubricadas para todos os fins de direito, na presença de 2 (duas) testemunhas.

Capivari de Baixo/SC, ........ de ...............2013.

#### **CONTRATADO CONTRATANTE**